# **Propuesta de estratos de poblaciones en el bosque natural mixto de Liquidámbar y coníferas para su uso en la norma técnica para la elaboración de planes de manejo en bosque de Liquidámbar**

**Luis Alfredo Ormeño Medranda**

**Escuela Agrícola Panamericana, Zamorano Honduras** Noviembre, 2017

## ZAMORANO CARRERA DE AMBIENTE Y DESARROLLO

# **Propuesta de estratos de poblaciones en el bosque natural mixto de Liquidámbar y coníferas para su uso en la norma técnica para la elaboración de planes de manejo en bosque de Liquidámbar**

Proyecto especial de graduación presentado como requisito parcial para optar al título de Ingeniero en Ambiente y Desarrollo en el Grado Académico de Licenciatura

Presentado por

# **Luis Alfredo Ormeño Medranda**

**Zamorano, Honduras**

Noviembre, 2017

## **Propuesta de estratos de poblaciones en el bosque natural mixto de Liquidámbar y coníferas para su uso en la norma técnica para la elaboración de planes de manejo en bosque de Liquidámbar**

### **Luis Alfredo Ormeño Medranda**

**Resumen.** El presente estudio validó la propuesta de estratificaciones para los sitios de Raspa Raspa y Los Lirios en la microcuenca Santa Inés. Se estudiaron los bosques mixtos y latifoliados con presencia de *Liquidambar styraciflua*. Se calculó el Índice de Valor de Importancia (IVI) para todas especies arbóreas y la distribución diamétrica del *Liquidambar styraciflua.* Se identificaron 4 estratos: 1) bosque mixto de conífera y liquidámbar no cosechable (LS1), 2) bosque mixto de conífera y liquidámbar cosechable (LS2), 3) bosque latifoliado con liquidámbar no cosechable (LS3 ) y 4) bosque latifoliado con liquidámbar cosechable (LS4). Se elaboró un dendrograma para validar la diferencia existente entre clases diamétricas, por medio de la formación de la variables que explican la distribucion del área basal por especies, promedios de DAP y la proporción de individuos de liquidámbar en la composición arbórea. Para los estratos LS1 y LS2, las especies de mayor importancia son: pino como la más dominante con el 59%, abundante 28% y frecuente 100% seguida del *Liquidámbar styraciflua*. Mientras que en el estrato LS3 y LS4, el *Liquidámbar styraciflua* fue la más dominante con el 32%, abundante 28% y frecuente 100% seguido del *Perymenium grande*. Mediante la información generada se describieron recomendaciones silviculturales, para favorecer al liquidámbar y eficientizar el aprovechamiento del liquidámbar.

**Palabras clave:** Análisis de conglomerados, distribución diamétrica, estratos, índice de valor de importancia, silviculturales.

**Abstract.** This study validated the stratification proposal for the sites Raspa Raspa and Los Lirios in the micro watershed of Santa Inés focusing on mixed and broadleaf forests with *Liquidambar styraciflua*. The value of importance indicator (IVI) for all the arboreal species was calculated along with determining the diametric distribution for the *Liquidambar styraciflua*. Four strata were identified: 1) mixed conifer forest and liquidambar not suitable for harvest (LS1), 2) for mixed confer forest and liquidambar suitable for harvest (LS2), 3) for broadleaf forest with liquidambar not suitable for harvest (LS3), and 4) for broadleaf forest with liquidambar suitable for harvest (LS4). A dendogram was elaborated to validate the difference among the identified diametric classes based on the variables the explain base area for each specie, diameter, and the composition of liquidambar individuals in the forest composition. For the LS1 and LS2 strata, the most important species were: pine as the most dominant with 59%, most abundant with 28%, most frequent with 100%, followed by *Liquidámbar styraciflua*. While in the LS3 and LS4 strata the *Liquidámbar styraciflua* was the most dominant with 32%, abundant with 28%, and frequent with 100% followed by *Perymenium grande*. With the information generated silvicultural recommendations were made to favor present liquidambar trees and make an efficient exploitation.

**Key words:** Diametric distribution, importance value Index, silviculture, strata.

# **CONTENIDO**

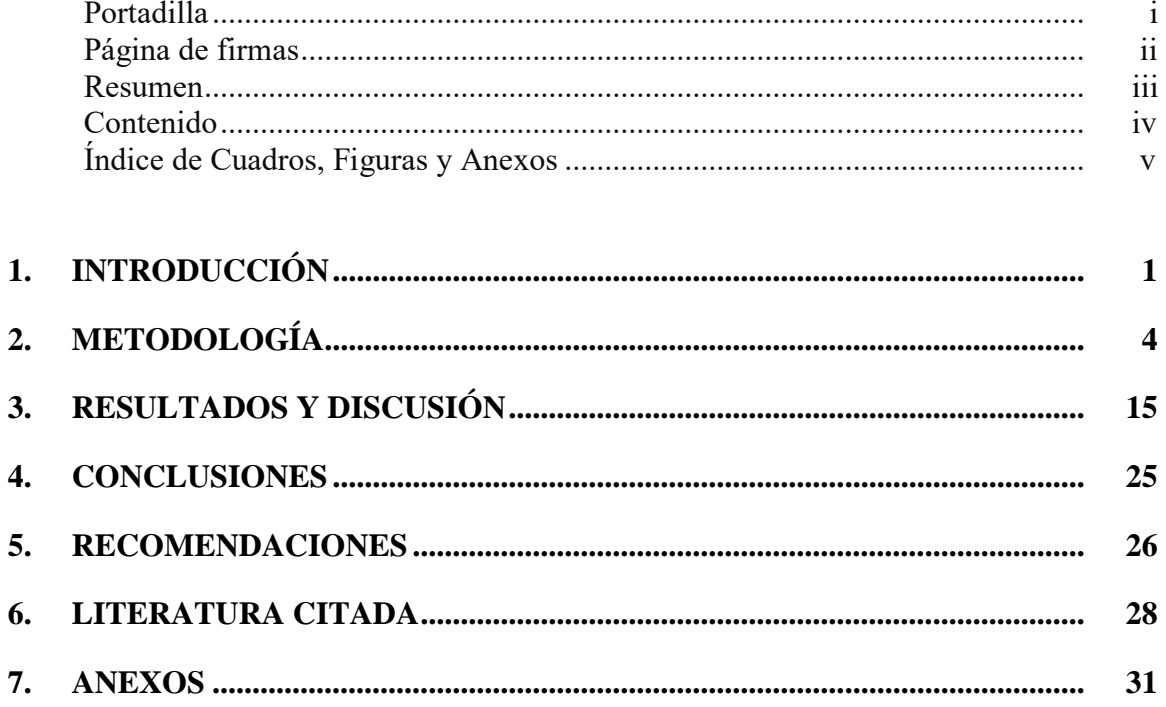

# **ÍNDICE DE CUADROS, FIGURAS Y ANEXOS**

#### Cuadros Página

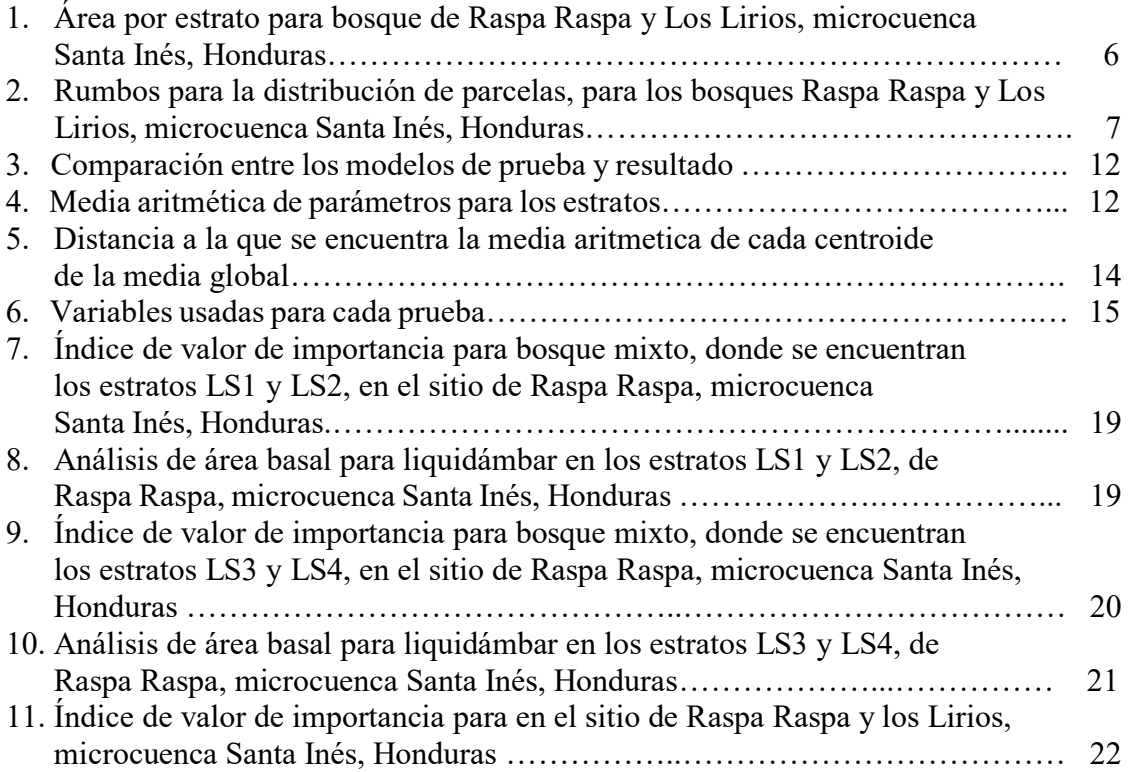

### Figuras Página

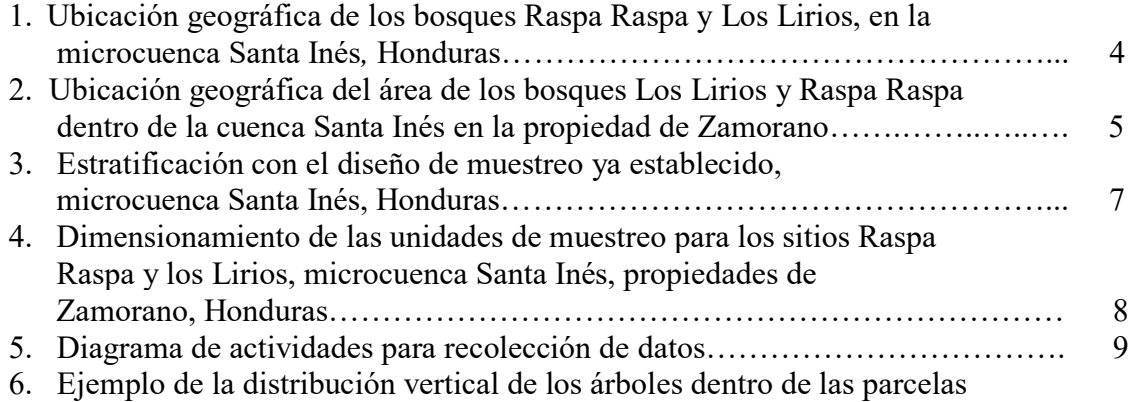

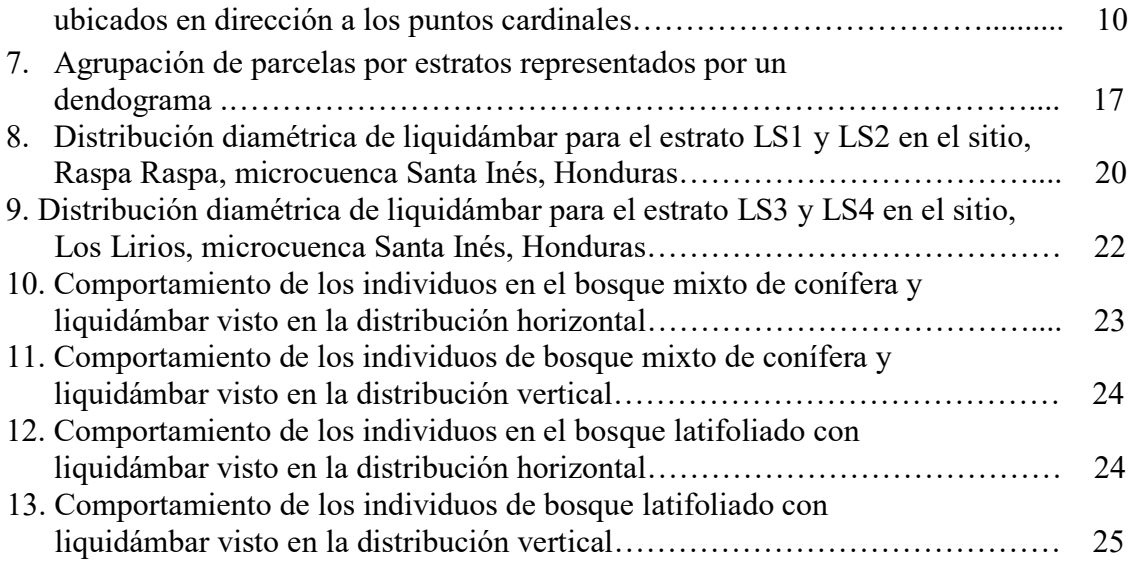

#### Anexos Página

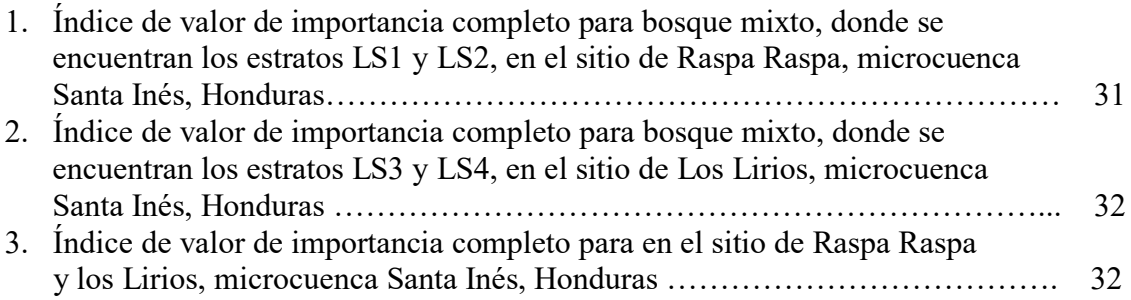

# **1. INTRODUCCIÓN**

Los bosques tropicales conforman solo una fracción de aproximada del 6% de la superficie terrestre, la cual alberga riqueza y abundancia en biodiversidad importante desde el punto de vista ecológico. Sin embargo, los recursos forestales se explotan para extraer una gama de productos como: madera, alimentos, plantas para fin medicinal, fibras y aserrín, entre otros derivados para cubrir las necesidades personales y comerciales (Garcia, 2001).

En América Latina las plantaciones forestales se están convirtiendo en la principal fuente de productos forestales. Resultando posible la sostenibilidad gracias a la inversión del capital externo, innovación de estudios y tecnología en el sector forestal. En los bosques naturales, se establecen mayores restricciones legales para poder acceder a ellos, ya que los gobiernos interfieren causando incremento en los costos de producción para la explotación. Esto ha incitado al incremento de áreas protegidas para evitar el aprovechamiento de los bosques naturales disponibles (Killmann, 2006).

Ecológicamente los bosques cumplen diversas funciones positivas para la controversia del cambio climático, tal como la captura de carbono. Se estipula que los bosques son capaces de capturar 2,500 millones de toneladas de carbono anuales. Los bosques representan un tercio de los ecosistemas terrestres, lo que los hace capaces de almacenar tanto carbón como lo hace la atmósfera (Organización de las Naciones Unidas para la Agricultura y la Alimentacion [FAO], 2015).

Los bosques son considerados fundamentales para evitar la erosión hídrica de los suelos, al cumplir una función de soporte o colchón para reducir el impacto directo del agua al suelo. Tambien ayuda a retener el suelo en montañas para evitar derrumbes o desplazamientos superficiales de la tierra. Los bosques contribuyen a la estabilidad de los ecosistemas, ayudando a cerrar el ciclo hídrico del planeta y garantizando la captación de agua de la atmósfera (FAO, 2015).

Honduras tiene una extensión territorial de 11,249.200 ha, de las cuales el 47.86% son tierras que mantienen una cobertura forestal. Incluyen los bosques latifoliados, coníferas, mixtos y mangle donde normalmente surgen interacciones beneficiosa en la mayoría de los bosques conocidos como servicios ecosistemicos. Predominan los de hoja ancha o latifoliados, según las cifras del mapa forestal base de 1995 (Instituto de Conservacion Forestal, 2016).

Honduras cuenta con diferentes condiciones climáticas, que le permiten desarrolar cinco tipos de bosques en su cobertura forestal como: bosques de coníferas o pinares, latifoliados de tierras bajas, bosques nublados, bosques secos y los mangles (FAO, 2000). Los bosques tropicales que se encuentran en Honduras, y en todo Centro América, representan mayor complejidad para aplicar planes de manejo forestal. Esta complejidad es debida al gran número de especies por unidad de área o espacio que se pueden encontrar, a diferencia de los bosques que se encuentran en zonas templadas (Polini & Chaverri, 1996).

Honduras cuenta con el monopolio en la produccion del bálsamo del liquidámbar también conocido como "styrax", el cual por sus propiedades es apetecido por el mercado de fragancias para la producción industrial de perfumes. A pesar de que se ha introducido el liquidámbar en Europa, Sudáfrica y Sudamérica mediante plantaciones, Honduras domina el mercado. El país cuenta con alrededor de 200 productores, los que generan alrededor de un millón de dólares en exportaciones (Fundación Hondureña de Investigación Agrícola [FHIA], 2014).

El liquidámbar ha sido reportado desde Estados Unidos hasta Panamá (Gutiérrez & Dorantes, 2004). En Honduras se identifica la presencia de liquidámbar en los departamentos: Francisco Morazán, Lempira, Yoro, Copán, Olancho y Cortés en bosques con cualidades de humedad y altura similares. Estos son los lugares donde se realiza la extracción del styrax, en los cuales coinciden ciertas condiciones climáticas y calidad del sitio donde esta especie ha podido establecerse (FHIA, 2014).

El liquidámbar se establece en el campo forestal como rubro comercial, preferido por su rápido crecimiento y su resistencia a los ataques de plagas. Además, esta especie por su atractiva apariencia es utilizada con fines ornamentales. Por la cual muchas personas que no están interesadas en su valor productivo, lo usan para hacer estética de hogares por sus características físicas como: corteza gris, delgada y con resina amarilla de olor agradable (Organización para la Educación y Protección Ambiental [OPEPA], 2016).

El *Liquidámbar styraciflua* tiene características físicas que lo diferencian de las demás especies asociadas a su tipo, como:

- Ejemplares adultos muestran forma cónica, lo cual es común ver en pinos u otras coníferas.
- Este árbol puede alcanzar hasta 60 m de altura y 150 cm de diámetro.
- Sus hojas son distintivas, ya que mantienen una forma de estrella con 5 puntas, además de que cambian su tonalidad al crecer. Las hojas jóvenes son suaves de color verde brillante, y en su etapa adulta se vuelven color amarillo (OPEPA, 2016).
- Es adaptable a una variación de temperaturas de 20 a 30 °C.
- Se localiza altitudinalmente en un rango de entre 900 y 2,100 msnm (Salazar, 2000).

En Honduras existe la comunidad indígena Pech que realiza la extracción del liquidámbar de manera comercial. Extraen el styrax de manera artesanal, la cual llamó la atención de diferentes entidades para realizar mejoras en el proyecto de extracción para incrementar el rendimiento por árbol, con el fin de incrementar la densidad de árboles por área a futuro (Gómez, 2016).

El principal producto que se extrae de este árbol es el styrax la cual se usa en la industria de la perfumería para aromatizar jabones y cosméticos, esencias, pomadas y cremas. También puede ser usado en el campo de la medicina ya que con la corteza, hojas y exudados hacen infusiones usadas en dermatología, odontología y repelentes para plagas

que afectan al ser humano (Gutiérrez, 2004). El bálsamo, además de ser usado por la industria internacional de perfumes y medicina, es utilizado para la elaboración de tabaco ya que el árbol presenta aromas agradables en sus hojas (Woda et al.*,* 2012).

Las empresas europeas que se dedican a la compra del styrax manejan parámetros físicos y químicos, como: el porcentaje de viscosidad y humedad para determinar la calidad del mismo. Esto con el fin de evitar que el bálsamo que ellos requieren no sea reemplazado por otros bálsamos de la misma familia del liquidámbar (Gómez, 2016). Basado en las necesidades de fomentar el aprovechamiento de *Liquidambar styraciflua* en los bosques, es necesario implementar distintas actividades de manejo como las estratificaciones en relación a las especies de interés. Las estratificaciones sirven para identificar los diferentes estadios de las especies con las que interactúan en el mismo lugar, permitiéndole al investigador, identificar o estimar datos de productividad de un bosque (Centro Agronómico Tropical de Investigacion y Enseñanza [CATIE], 2002).

Los estratos son herramientas que se definen en función a la especie forestal de interés, por su densidad y producción de biomasa, rango de edad y entorno en el que se desarrolla. Se busca homogeneidad de datos en cuanto a la formación de variables para la elaboración de un inventario (Jaurlaritza, 2007). Para la estratificación, se usa el muestreo sistemático estratificado según estudios de tema forestal por ser el que cumple con los parámetros adecuados, para aumentar la precisión, exactitud y eficacia estadística en los resultados. Por medio del muestreo sistemático estratificado se usan estrategias para la elaboración de parcelas y su ubicación, para distribuirlas a una distancia espacial adecuada en el área de estudio (White, 1992).

Para aplicar un sistema silvicultural, se debe tomar en cuenta diversas condiciones dentro del área a estudiar como: regeneración establecida, composición y estructura de la siguiente generación. Además de estar unidas a un conjunto de técnicas de mantenimiento y aprovechamiento del bosque. Se define en sistemas de monte alto y sistemas de monte bajo. Cada sistema conlleva una serie de actividades para incrementar el aprovechamiento de bosques. Estos sistemas se aplican mediante tratamientos silviculturales, que buscan asegurar la regeneración de una especie e incrementar el rendimiento para beneficios económicos (Valerio y Salas, 1998).

La Escuela Agrícola Panamericana Zamorano, tiene interés de caracterizar las especies de alto valor económico que existen en sus propiedades mediante, i) proponer una estratificación para poblaciones en el bosque natural mixto con liquidámbar, ii) identificar la importancia ecológica de la especie de liquidámbar en el bosque natural, iii) proponer los tratamientos silviculturales a los diferentes estratos en los que se encuentra el liquidámbar.

# **2. METODOLOGÍA**

#### **Área de estudio.**

El estudio se realizó en la microcuenca Santa Inés, la cual está ubicada en los municipios de San Antonio de Oriente, Yuscarán y Güinope, Honduras. Comprende una extensión territorial de 19.10 km<sup>2</sup> y altitud de 755 a 1,765 msnm (Herrera, 2001). Para proceder con la toma de datos en la microcuenca Santa Inés, se localizaron los bosques Raspa Raspa y Los Lirios en la microcuenca, mediante el uso de mapas digitalizados por Diego Salazar (2016), visualizados en Q QGIS® versión 2.18.3 (Figura 1).

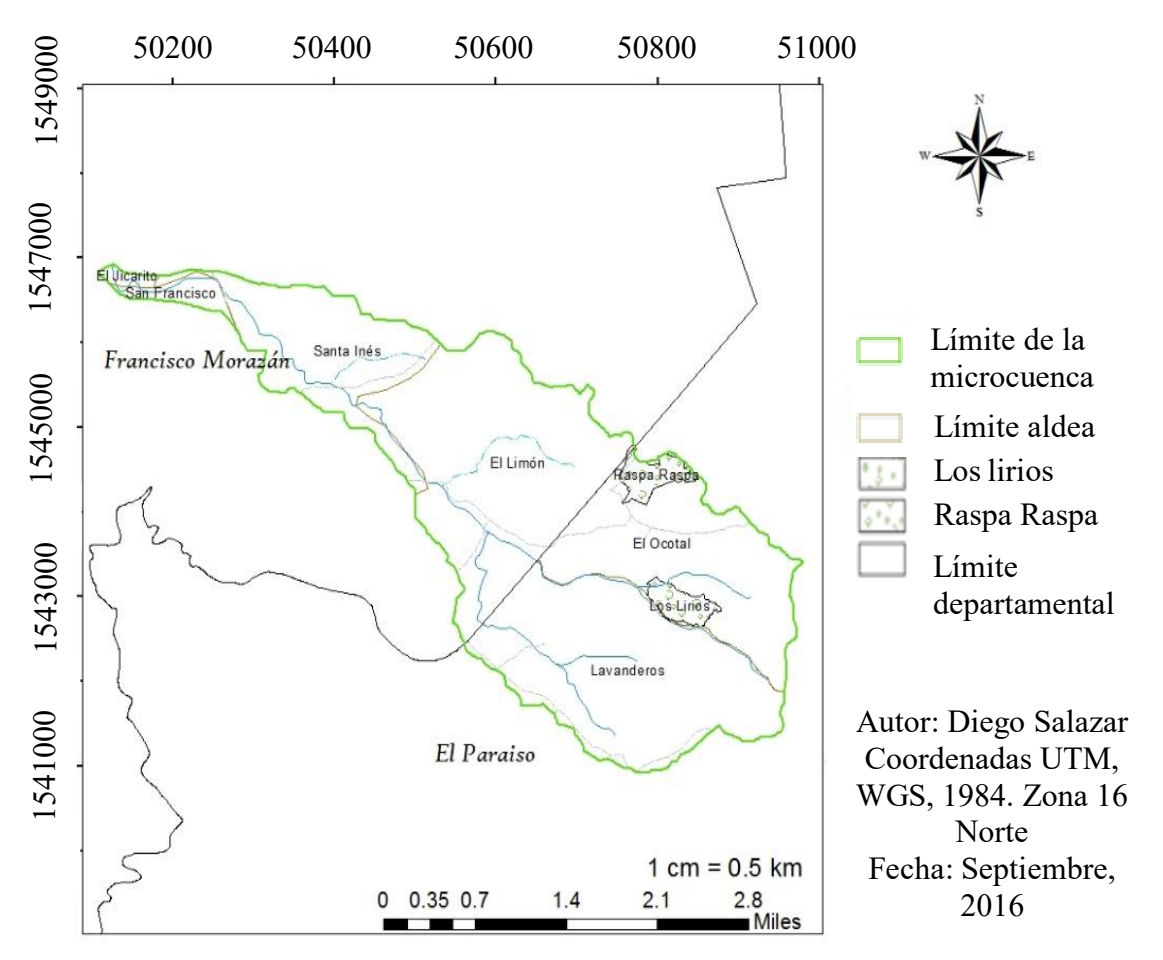

Figura 1. Ubicación geográfica de los bosques Raspa Raspa y Los Lírios, en la microcuenca santa Inés, Honduras. Fuente: Salazar, 2016.

Dentro de las propiedades de Zamorano, se usó el mapa de Salazar (2016) para conocer los límites de las propiedades en Los Lirios y Raspa Raspa, visualizados en el programa QGIS® versión 2.18.3 (Figura 2).

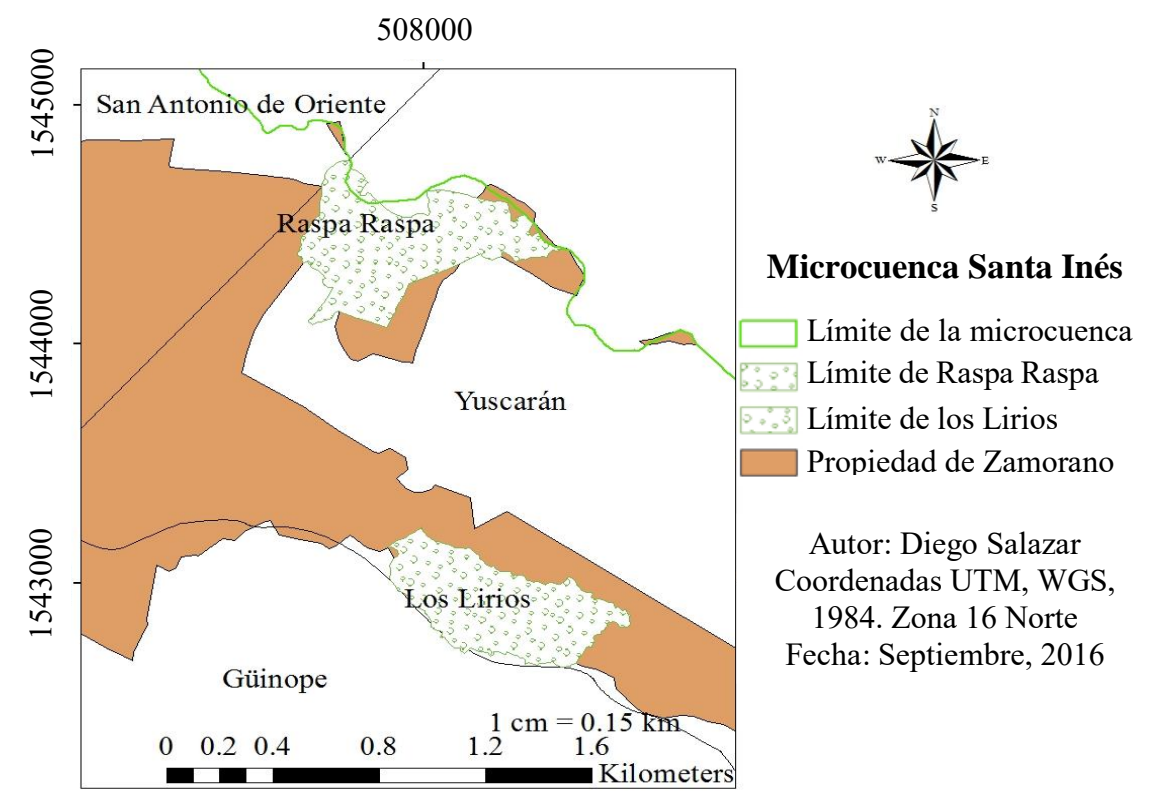

Figura 2. Ubicación geográfica del área de los bosques Los Lirios y Raspa Raspa dentro de la cuenca Santa Inés en la propiedad de Zamorano. Fuente: Salazar, 2016.

### **Fase de campo.**

Muestreo sistemático estratificado, se utiliza para estudios relacionados en el tema forestal, para aumentar la precisión, exactitud y eficacia estadística de los resultados. Además proporciona estrategias para la elaboración de parcelas y su ubicación, para distribuirlas a una distancia espacial adecuada en el área de estudio (White, 1992).

El muestreo permitió dividir las zonas del bosque de Raspa Raspa y Los Lirios en grupos representativos del bosque de menor tamaño, que tienen las mismas características. Por medio de las condiciones del bosque se logró identificar que dentro del área de estudio hay bosque mixto y bosque latifoliado puro. En la propuesta de estratos se toma en cuenta el tipo de bosque, las características en las que se encuentran las especies y predominancia. Para esto se incluyó el estado de cosecha del Liquidámbar y las especies que encuentran en su lugar de desarrollo, para así diferenciar los tipos de estratos.

Las propuestas de estratos para las zonas de bosque Raspa Raspa y Los Lirios, ayudaran a diferenciar los estados de desarrollo en los que se encuentra el liquidámbar. En el bosque mixto liquidámbar con conífera y latifoliado, se plantearon cuatro posibles estratos, considerando los sitios en los que se desarrolla. Después con la herramienta del GPS Garmin etrex tomar las coordenadas de los sitios y establecer las parcelas de  $2.500 \text{ m}^2$  para la toma de datos y proponer los siguientes estratos:

- Estrato LS1: Bosque mixto de conífera y liquidámbar con diámetros no cosechables menores a 40 cm.
- Estrato LS2: Bosque mixto de conífera y liquidámbar con diámetros cosechables mayores a 40 cm*.*
- Estrato LS3: Bosque latifoliado y liquidámbar con diámetros menores a 40 cm.
- Estrato LS4: Bosque latifoliado y liquidámbar con diámetros mayores a 40 cm.

En la identificación de especies fue necesario recolectar muestras manualmente de 30 cm de material vegetal (hojas y flores), para los individuos que no pudieron ser identificados en campo. Posteriormente se enviaron las muestras al herbario Paul C. Standley para su identificación, utilizando el libro Árboles de Centroamérica: manual para extensionistas de Cordero y Boshier (2003).

Para el bosque de Raspa Raspa, se identificó el estrato de bosque mixto (LS1 y LS2) con áreas de 13.10 y 18.80 ha respectivamente. En Los Lirios a diferencia de Raspa Raspa, se identificaron dos estratos de bosque latifoliado (LS3 y LS4) con áreas 13.35 y 13.98 hectáreas respectivamente (Cuadro 1).

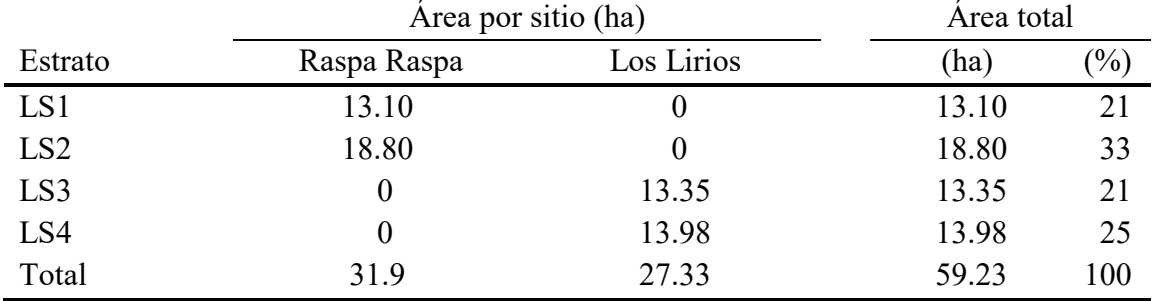

Cuadro 1. Área por estrato para el bosque de Raspa Raspa y Los Lirios, microcuenca Santa Inés, Honduras.

Los rumbos fueron seleccionados para la distribución de las parcelas en el campo, donde el estrato LS1 tiene dos rumbos y el estrato LS2 un rumbo en el bosque de Raspa Raspa. Para el sitio de Los Lirios el estrato LS3 y LS4 tiene un rumbo cada uno (Cuadro 2).

|                 |                        |                     | Distancia del | Distancia entre |
|-----------------|------------------------|---------------------|---------------|-----------------|
| Estrato         | Raspa Raspa            | Los Lirios          | rumbo $(m)$   | parcelas (m)    |
| LS1             | 3 <sup>°</sup> Noreste | No existe           | 385           | 192             |
| LS1             | $57^\circ$ Suroeste    | No existe           | 394           | 131             |
| LS <sub>2</sub> | $66^{\circ}$ Suroeste  | No existe           | 821           | 205             |
| LS3             | No existe              | $37^\circ$ Suroeste | 566           | 113             |
| LS4             | No existe              | $57^\circ$ Sureste  | 427           | 85              |

Cuadro 2. Rumbos para la distribución de parcelas, para los bosques Raspa Raspa y Los Lirios, microcuenca Santa Inés, Honduras.

Posteriormente se elaboró un mapa con las zonas ya estratificadas, rumbos y parcelas en los sitios de Raspa Raspa y Los Lirios, mediante el programa ArcGIS® en su versión 10.4.1 (Figura 3).

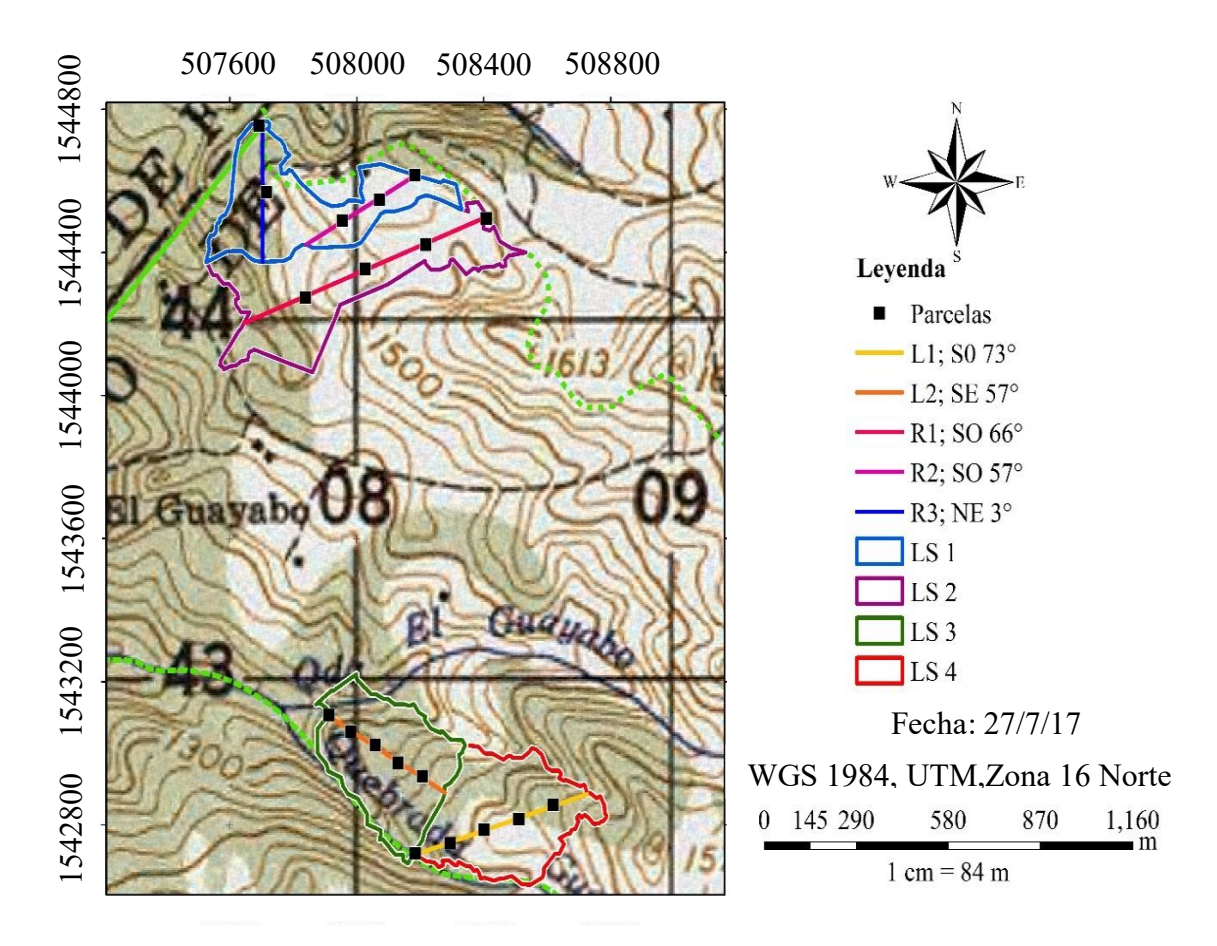

Figura 3. Estratificación con el diseño de muestreo ya establecido, microcuenca Santa Inés, Honduras.

#### **Tamaño de muestra.**

Se tuvieron resultados de: 5 parcelas para LS1, 4 parcelas para LS2, 5 parcelas para LS3 y 5 parcelas para LS4, con un área de 2,500 m<sup>2</sup> para cada unidad muestreal con dimensiones de 50 × 50 metros. Garantizado un 95% de significancia, la intensidad de muestreo fue del 12%. Datos conseguidos por medio de la siguiente (Ecuación 1):

Tamaño de muestra: 
$$
n = \frac{t \times (S\%)^2}{(E\%)^2}
$$
 [1]

t: Valor que define nivel de confianza S%: Coeficiente de variación estimada E%: Error Admisible (determinado)

Se decidió que cada unidad muestreal sería divida en cuatro partes desde el centro, para lograr la toma de datos en los diferentes estratos para fustales en toda la parcela, los latizales en parcelas de 10 x 10 m y brinzales parcelas de 5 x 5 m (Figura 4).

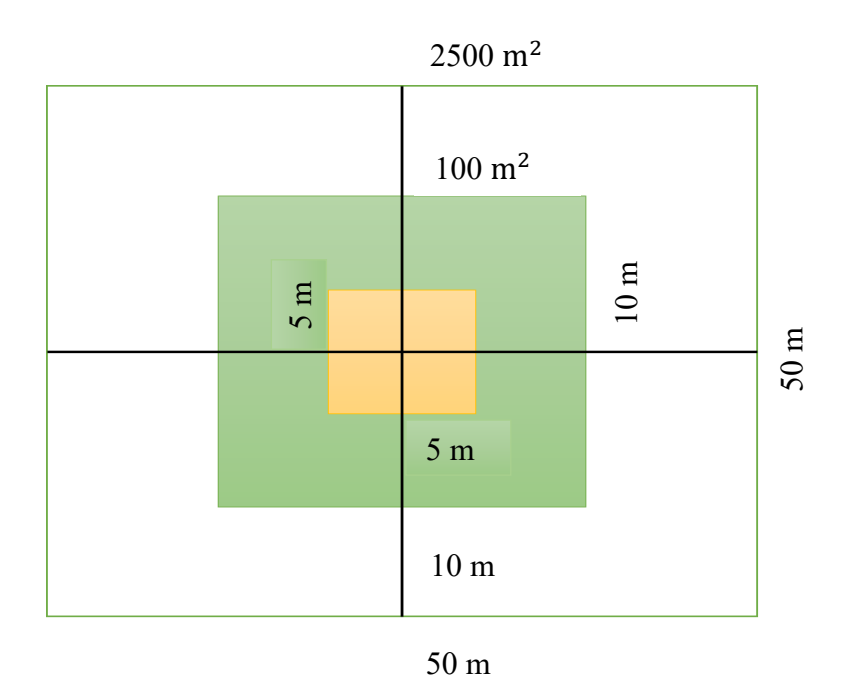

Figura 4. Dimensionamiento de las unidades de muestreo para los sitios Raspa Raspa y los Lirios, microcuenca Santa Inés, propiedades de Zamorano, Honduras.

#### **Medición en campo.**

- Diámetro a la altura del pecho "DAP", con la forcípula se tomaron 3 mediciones por árbol debido a la desigualdad de formas y se obtenía el promedio.
- Diámetro de copa, con una vara se tomaron 4 medidas en cruz y determinar el promedio.
- Alturas de los árboles, se ubicaba a 20 metros de distancia como lo indicaba el hipsómetro, y se medía desde la base hasta el punto más alto del árbol.
- Distribución de los arboles por parcelas, se ubicaba el punto centro de la parcela para tomar el rumbo y la distancia a la que se encontraban los árboles.
- Nombre de las especies, de forma manual se recolectaban 30 cm de material vegetal para llevarlos al herbario y realizar la identificación.

Los datos recolectados se aplicaron para todas las especies vivas que situaban dentro de las parcelas, clasificándolos por estratos generales como: brinzales con DAP menor a 5 em en las parcelas de 25 m<sup>2</sup>, latizales con DAP de 5 cm hasta 15 cm en las parcelas de  $100 \text{ m}^2$ y los fustales mayores a 15 cm en las parcela de 2,500 m<sup>2</sup>. La toma de datos se realizó de la siguiente forma (Figura 5).

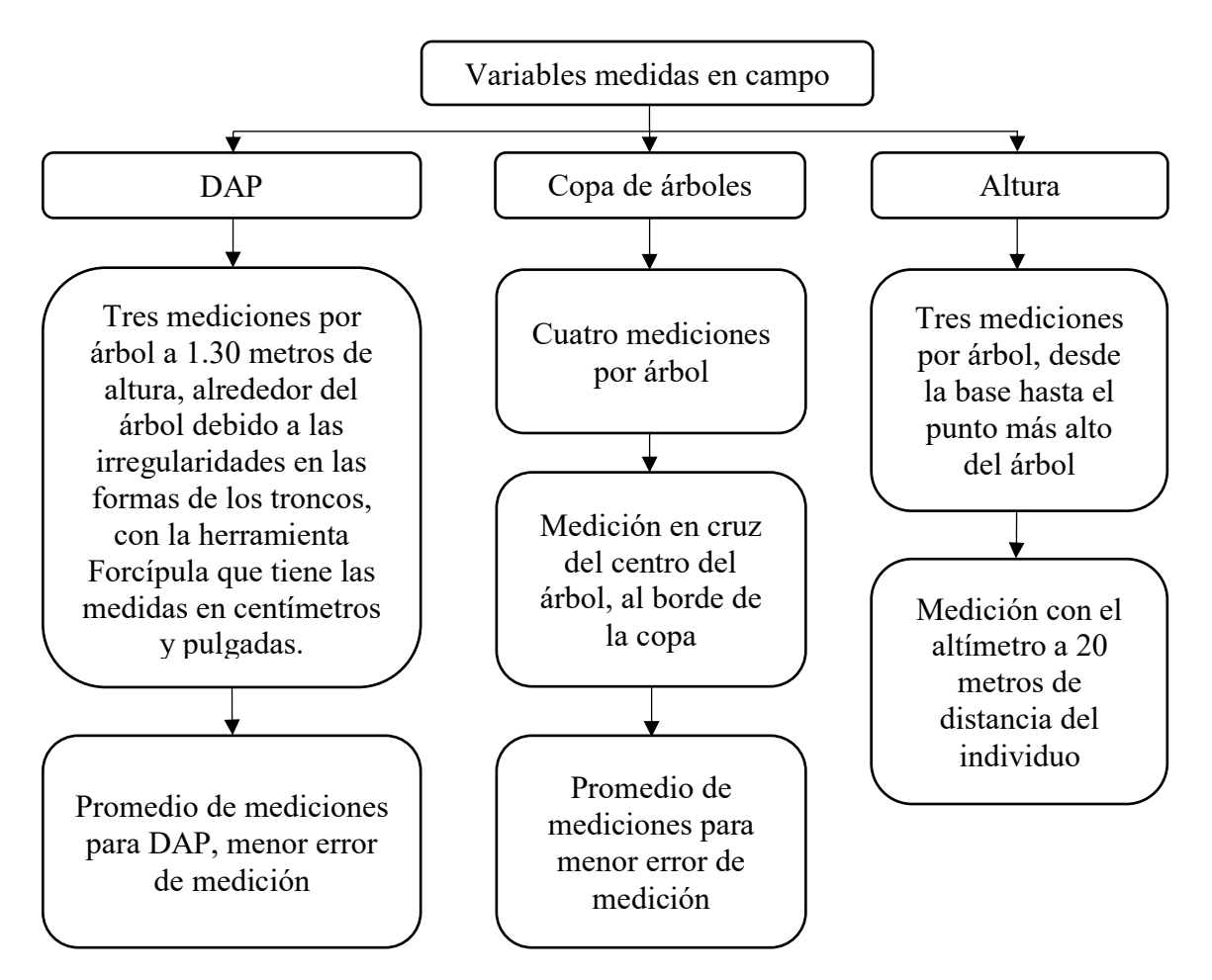

Figura 5. Diagrama de actividades para recolección de datos.

Para determinar la distribución de los árboles dentro de las parcelas, se procedió a ubicar el centro de las parcelas midiendo 25 metros en un borde vertical y 25 metros en el borde horizontal. Posteriormente, con la brújula se fijó la dirección hacia el centro de la parcela. Una vez ubicado el centro de la parcela, por medio de la brújula se ubicaron los rumbos en los que se encontraban los árboles dentro de los cuatro cuadrantes. Luego se midieron las distancias y alturas a las que se encontró especies arbóreas, para representarlos en la distribución vertical y horizontal por medio de graficas hechas a mano en hojas milimetradas. La distribución vertical representa la diversidad y ocupación en el espacio vertical en la población y la horizontal refleja cómo se distribuyen por clases diamétricas (Figura 6).

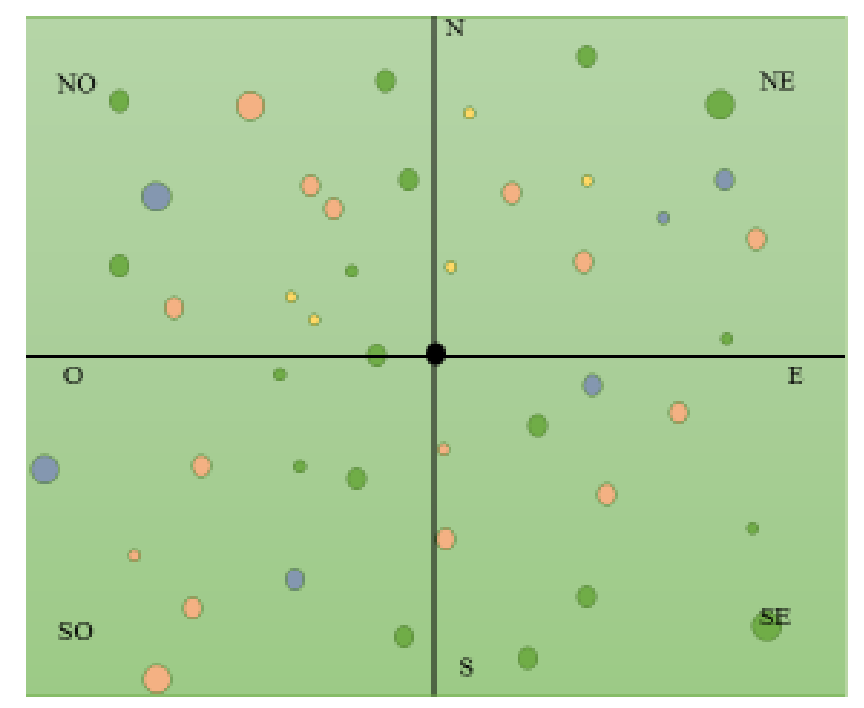

Figura 6. Ejemplo de la distribución horizontal de los árboles dentro de las parcelas ubicados en dirección a los puntos cardinales.

#### **Fase de laboratorio.**

Índice de valor de importancia (IVI) es un indicador que determina la importancia ecológica de una especie. Este índice se obtiene de la suma de los valores de abundancia o densidad, dominancia y frecuencia de cada una de las especies (Acosta et al., 2006). La abundancia define que especie tienen mayor presencia dentro del bosque, la dominancia es un estimado de la cobertura y la frecuencia mide que tan regular es la distribución de cada especie (Flores, 2016).

Para calcular el IVI fue necesario realizar una base de datos del inventario con las siguientes variables:

- Nombres comunes y científicos
- DAP por individuo
- Número de individuos de la especie
- Número total de individuos del inventario
- Área basal por especie
- Área basal de las especies
- Área basal total
- Número de parcelas con presencia de la especie
- Número total de parcelas

Utilizando el DAP se calculó área basal (AB) para cada especie utilizando la siguiente ecuación (Ecuación 2):

$$
AB = \pi \times \frac{DAP^2}{4} \quad [2]
$$

Luego para elaborar la tabla del IVI se aplicaron (Ecuación s 3, 4, 5).

Abundancia relativa:

$$
A\% = \frac{N \times \text{u} \times \text{u} \times \text{u}}{\text{N} \times \text{u} \times \text{u} \times \text
$$

Dominancia relativa:

$$
D\% = \frac{\text{Area Basal de una especie (g)}}{\text{Área basal total (G)}} \times 100 \quad [4]
$$

Frecuencia relativa:

$$
F\% = \frac{\text{Número de parelas donde ocurre la especie}}{\text{Número total de pareclas}} \times 100 \quad [5]
$$

Determinados los índices por cada especie del inventario, se calculó el IVI para identificar la especie con mayor adaptabilidad a un tipo de bosque, por medio de la siguiente ecuación (Ecuación 6):

$$
IVI = A\% + D\% + F\% \qquad [6]
$$

#### **Análisis de conglomerado.**

El análisis de conglomerados es una prueba multivariada que nos permite agrupar variables para lograr la homogeneidad en cada grupo y las diferencias entre grupos. Se utilizó el método del centroide, que consiste en calcular las medias aritméticas de los datos por cada variable de cada uno de los posibles estratos, debido a que en cada centroide están expresadas las distancias de la media global para cada variable. Luego se formaron las agrupaciones por medio de la similitud de los resultados y diferenciar los grupos de acuerdo a la distancia de medias con la media global.

Se realizaron tres pruebas con diferentes variables, para determinar si había diferencia significativa entre los estratos, mediante el análisis de conglomerados. Tomando como punto de referencia la suma del cuadro del error que se acerque más cero. En los que se formaron distintas variables para cada modelo. Para llevar a cabo la estratificación se hizo la comparación entre tres modelos, con sus respectivas variables para encontrar el más cercano a cero en la suma del cuadro del error (Cuadro 3).

| Número de variables | Prueba 1     | Prueba 2      | Prueba 3   |
|---------------------|--------------|---------------|------------|
|                     | $%$ AB L     | $%$ AB LP     | DAP $L(m)$ |
|                     | $\%$ N L     | $\%$ N LP     | $\%$ NL    |
|                     | $DAP L$ (cm) | DAP $LP$ (cm) | $\%$ NP    |
|                     |              |               | $%$ AB L   |
|                     |              |               | $%$ AB P   |
|                     |              |               | $\% > 40$  |

Cuadro 3. Comparación entre modelos de prueba y resultado.

Para realizar el análisis estadístico de conglomerados, se utilizaron las variables de la tercera prueba porque tuvo la suma de cuadrados del error de 0.61, siendo la más cercana a cero. Se realizó con cuatro agrupaciones definidas por las variables que conforman los cuatro posibles estratos. Después se calcularon los centroides, que son las medias aritméticas de los datos por cada variable expresadas en distancias para cada uno de los pre-estratos (Cuadro 4).

|                    |                 | <b>Estratos</b> |                 |                 |
|--------------------|-----------------|-----------------|-----------------|-----------------|
| Centroides         | LS <sub>1</sub> | LS <sub>2</sub> | LS <sub>3</sub> | LS <sub>4</sub> |
| DAP $L(m)$         | 0.14            | 0.27            | 0.14            | 0.42            |
| $\%$ N L           | 0.15            | 0.17            | 0.35            | 0.17            |
| $\%$ N P           | 0.26            | 0.25            | 0.00            | 0.00            |
| $%$ AB L           | 0.08            | 0.36            | 0.20            | 0.40            |
| $%$ AB P           | 0.71            | 0.43            | 0.00            | 0.00            |
| $\frac{9}{6} > 40$ | 0.00            | 0.31            | 0.00            | 0.72            |

Cuadro 4. Media aritmética de parámetros para los estratos.

DAP L. Diámetro a la altura del pecho de liquidámbar.

% NL. Porcentaje de individuos de liquidámbar.

% NP. Porcentaje de individuos de pino.

% AB L. Área basal del liquidámbar expresado en porcentaje.

% AB P. Área basal del pino expresado en porcentaje.

% >40. Individuos mayores a 40 cm de DAP para liquidámbar expresado en porcentaje.

Cada variable fue definida de la siguiente manera:

DAP L: diámetro promedio a la altura del pecho de liquidámbar (Ecuación 7).

| Suma de los diámetros del liquidámbar por estrato | $\times$ 100 | [7] |
|---------------------------------------------------|--------------|-----|
| Total de liquidámbar por estrato                  |              |     |

% N L: porcentaje de individuos de liquidámbar (Ecuación 8).

| Suma del número de individuos de liquidámbar por estrato | $\times 100$ | [8] |
|----------------------------------------------------------|--------------|-----|
| Total de individuos por estrato                          |              |     |

% NP: porcentaje de individuos de pino (Ecuación 9).

| Suma del número de individuos de pino por estrato | $\times 100$ | [9] |
|---------------------------------------------------|--------------|-----|
| Total de individuos por estrato                   |              |     |

El porcentaje de individuos de pino, para los estratos LS3 y LS4 presenta valores de cero debido a que no existe en el bosque latifoliado.

 % AB L: área basal del liquidámbar expresado en porcentaje (Ecuación 10). Se obtuvo el área basal de cada individuo de la siguiente Ecuación (Ecuación 11).

$$
\frac{\text{(DAP L}^2 \times \pi)}{4} \quad [10]
$$

Suma del área basal del liquidámbar Suma total del área basal de las especies  $\times 100$  [11]

% AB P: área basal del pino expresado en porcentaje (Ecuación 12).

Suma del area basal del pino Suma total del área basal de las especies  $\times 100$  [12]

Esta variable presenta valores de cero debido a la ausencia de pino en el bosque de latifoliado.

 % >40: Individuos mayores a 40 cm de DAP para liquidámbar expresado el resultado en porcentaje (Ecuación 13).

Número de individuos de liquidámbar mayor a 40 cm de DAP Número de individuos de liquidámbar ×100 [13]

Esta variable presenta valores de cero en el estrato LS1 y LS3 debido a que no existe liquidámbar mayor a 40 cm de DAP dentro del estrato. Se usaron 10 iteraciones, de manera que el programa corrió el análisis 10 veces por cada una de las 19 parcelas. Mostrando la distancia que existe de la media aritmética por parcela en relación a la media global (Cuadro 5).

Cuadro 5. Distancia a la que se encuentra la media aritmética de cada centroide de la media global.

| Media      |         | <b>Estratos</b> |        |        |
|------------|---------|-----------------|--------|--------|
| aritmética | LS1     | LS <sub>2</sub> | LS3    | LS4    |
| 0.0120     | 0.01200 | 0.2271          | 0.5065 | 1.1537 |
| 0.0078     | 0.00782 | 0.3362          | 0.6767 | 1.3608 |
| 0.0355     | 0.03558 | 0.2057          | 0.4348 | 1.0471 |
| 0.0208     | 0.02087 | 0.3220          | 0.7858 | 1.4184 |
| 0.0363     | 0.03639 | 0.3978          | 0.8762 | 1.5755 |
| 0.0222     | 0.20630 | 0.0222          | 0.4433 | 0.5314 |
| 0.0591     | 0.12392 | 0.0591          | 0.4164 | 0.7587 |
| 0.0540     | 0.43120 | 0.0540          | 0.2884 | 0.3541 |
| 0.0870     | 0.56214 | 0.0870          | 0.7815 | 0.3534 |
| 0.0010     | 0.64172 | 0.4153          | 0.0010 | 0.6615 |
| 0.0137     | 0.68236 | 0.4048          | 0.0137 | 0.6414 |
| 0.0054     | 0.60787 | 0.4401          | 0.0054 | 0.7023 |
| 0.0126     | 0.64808 | 0.4978          | 0.0126 | 0.7708 |
| 0.0016     | 0.62214 | 0.4104          | 0.0016 | 0.6626 |
| 0.0205     | 1.11919 | 0.3521          | 0.4853 | 0.0205 |
| 0.0195     | 1.51694 | 0.5514          | 0.8769 | 0.0195 |
| 0.0568     | 1.74322 | 0.7011          | 1.1020 | 0.0568 |
| 0.1328     | 0.82386 | 0.2961          | 0.2848 | 0.1328 |
| 0.0173     | 1.48712 | 0.5655          | 0.9023 | 0.0173 |

Dist-sq. distancia de las medias por parcela con relación a la media global.

LS1. Bosque mixto de liquidámbar y conífera, con liquidámbar menor a 40 cm de DAP.

LS2. Bosque mixto de liquidámbar y conífera, con liquidámbar mayor a 40 cm de DAP.

LS3. Bosque de liquidámbar y latifoliado, con liquidámbar menor a 40 cm de DAP.

LS4. Bosque de liquidámbar y latifoliado, con liquidámbar mayor a 40 cm de DAP.

# **3. RESULTADOS Y DISCUSIÓN**

La prueba tres fue el más representativo por su valor de la suma de cuadrados del error de 0.61, a comparación de las pruebas uno y dos que tuvieron resultados elevados. En la primera prueba se le indico al programa que realizara 6 agrupaciones, para identificar si había la posibilidad de que haya más estratos y 10 iteracciones, dando como resultado de la suma del cuadrado del error 209,559.

El valor de la suma de cuadrados del error para la prueba uno fue alto, debido a que se agruparon todos los datos en solo tres variables. Además, solo se diseñaron variables para la especie de liquidámbar, excluyendo los valores de las demás especies dentro del estudio. Para lo en el segundo modelo se incluyó la especie de pino relacionada con liquidámbar, para disminuir el resultado de la suma de los cuadrados.

En la prueba dos, la combinación de datos con liquidámbar y pino mostro mejoras en la suma de cuadrados, lo que implica que el aumento de variables acerca la suma de cuadrados al cero. Se le cambio el número de agrupaciones indicándole al programa al programa que realizara 5 grupos y mantuviese las 10 iteracciones, dando como resultado de la suma del cuadrado del error 60.8.

En el modelo tres, se incrementó a 7 el número de variables y se transformaron cinco a porcentajes. Además, se cambiaron las indicaciones al programa para que realizara 4 agrupaciones para los estratos pre definidos y 10 iteracciones, dando como resultado de la suma del cuadrado del error 0.61. Encontrando en valor más cerca de cero que comprobara la diferencia entre los estratos (Cuadro 6).

| Caaaro of Tarnachos asaaas on para caaa pracoa. |            |               |            |  |  |  |
|-------------------------------------------------|------------|---------------|------------|--|--|--|
| Número de variables                             | Prueba 1   | Prueba 2      | Prueba 3   |  |  |  |
|                                                 | $%$ AB L   | $%$ AB LP     | DAP $L(m)$ |  |  |  |
|                                                 | $\%$ N L   | $\%$ N LP     | $\%$ NL    |  |  |  |
|                                                 | DAP L (cm) | DAP $LP$ (cm) | $\%$ NP    |  |  |  |
|                                                 |            |               | $%$ AB L   |  |  |  |
|                                                 |            |               | $%$ AB P   |  |  |  |
|                                                 |            |               | $\% > 40$  |  |  |  |
| <b>SEE</b>                                      | 209,559    | 60.8          | 0.61       |  |  |  |

Cuadro 6. Variables usadas en para cada prueba.

%AB L. Área basal de liquidámbar.

DAP L (cm). Diámetro a la altura del pecho para liquidámbar en centímetros.

%AB LP. Porcentaje de área basal de liquidámbar y pino.

%N LP. Número de liquidámbar y pino por parcelas en porcentaje.

DAP LP (cm). Diámetro a la altura del pecho para liquidámbar en centímetros.

DAP L (m). Diámetro a la altura del pecho de liquidámbar.

% NL. Porcentaje de individuos de liquidámbar.

% NP. Porcentaje de individuos de pino.

% AB L. Área basal del liquidámbar expresado en porcentaje.

% AB P. Área basal del pino expresado en porcentaje.

% >40. Individuos mayores a 40 cm de DAP para liquidámbar expresado en porcentaje.

SSE. Suma de cuadrados del error.

El resultado de la suma de cuadrados del error para el tercer modelo, fue el más cercano a cero y que permite validar la estratificación. Debido al incremento en el número de variables, que le permitieran al programa identificar las diferencias entre parcelas de los diferentes estratos. Para después agruparlas y diferenciarlas por medio de agrupaciones para cada estrato.

Por medio del análisis de conglomerados se validó la existencia de los cuatro estratos propuestos. Se agrupó las parcelas por similitud en condiciones dentro de cada estrato, pero diferenciándolos por los parámetros de cosecha y tipo de bosque. Así se verificó si cada parcela pertenece al estrato en el que fue ubicado.

Se encuentra similitud en el estrato LS1 y LS2 por la razón de que son bosques mixtos de pino y liquidámbar, pero diferenciados por el diámetro de cosecha. Los estratos LS1 y LS2 tienen menor similitud con el estrato LS3, debido a que cambian las características del bosque porque el tercer estrato es un bosque latifoliado con liquidámbar. El estrato LS4 se encuentra más alejado del estrato LS3, a pesar de ser bosque latifoliado con liquidámbar, porque los diámetros de cosecha en el cuarto estrato son mayores a 40 centímetros, mayor altura y menor número de individuos de liquidámbar por debajo del diámetro de cosecha (Figura 7).

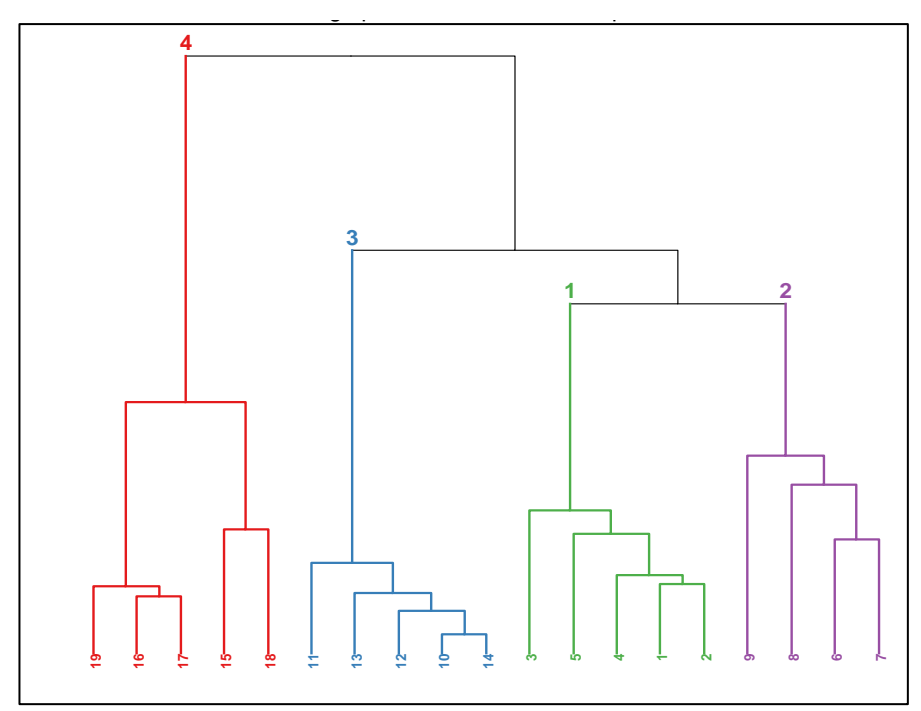

Figura 7. Agrupación de parcelas por estratos representados por un dendograma.

Para el bosque mixto liquidámbar y conífera. Las descripciones de los estratos son: Estrato LS1: Representa un bosque mixto de conífera y liquidámbar con mayor cantidad de pino adulto. Donde el liquidámbar se encuentra en estado joven que no cumple con los parámetros mínimos de cosecha, con un total de área basal de 2.17 m<sup>2</sup>. El liquidámbar tiene crecimiento precipitado a diferencia de las especies establecidas, por las características fenotípicas del liquidámbar. El pino es alto donde el liquidámbar está a un 70% de la altura del pino. Por debajo de las especies dominantes el 50% de la densidad es para los co-dominantes latizales y con mayor porcentaje para brinzales. En los brinzales predominan variedad y abundancia de otras especies. El liquidámbar y coníferas no hacen un mayor aparecimiento, debido a que se encuentran suprimidos por la abundancia de otras especies que le impiden el establecimiento. La densidad de copa es del 70%, menor que el estrato LS2 por lo que esto no permite mayor establecimiento del liquidámbar joven.

Estrato LS2: Predominancia de liquidámbar y coníferas, además de otras especies que lo acompañan en este sitio. El liquidámbar y conífera se establecen con mayor densidad, donde el liquidámbar tiene un total de área basal de 8.65 m, además de tener alturas promedio de 20 m. Los individuos co-dominantes representan entre el 40 y 50% de la altura de los pinos y liquidámbar. Potencialmente, la mayor parte de latizales pueden convertirse en fustales ya que son especies heliófilas que buscan el espectro de luz para crecimiento apical. En los co-dominantes es menor el crecimiento diametral causado por la competencia de luz, causado por alto índice de densidad de copa del 75%, provocado por fustales. Existe baja densidad de brinzales que al evitar la entrada de luz afecta la proliferación y establecimiento de especies. En este estrato existen micrositios cerca de fuentes de agua que benefician el incremento diametral del liquidámbar para establecerse

en el diámetro mínimo de cosecha de 40 cm. Presenta liquidámbar con diámetros mayores a 60 cm que se encuentran en urgencia aplicables para pronto manejo.

Las descripciones de los estratos para el bosque liquidámbar y latifoliado son: Estrato LS3: Este estrato representa a un bosque de liquidámbar y latifoliado. Con mayor predominancia de Liquidámbar con 307 individuos de 864 inventariados, donde hay otras especies como *Brahea dulcis* y *Nectandra hihua* y ausencia total de coníferas. Se encuentran mayor cantidad de especies adultas *Brahea dulcis* y *Nectandra hihua*, donde el liquidámbar se encuentra en estado joven y no cumple con los parámetros mínimos de cosecha. Se encuentra a la misma altura de las especies por encima de los 15 m. Por debajo de los fustales dominantes el 75% de la densidad es para los latizales y despues el estrato brinzal. En los brinzales predominan variedad y abundancia, donde el liquidámbar no hace aparecimiento, debido a que se encuentran suprimidos por la abundancia de otras especies. Tiene una densidad de copa del 82% en los latizales a diferencia de los estratos L1 y L2. Esto facilita el establecimiento de nuevas especies esciófitas.

Estrato LS4: Este estrato es de bosque liquidámbar y latifoliado. Hay mayor predominancia de *Liquidámbar styraciflua* con 117 individuos de 670 en total*. Popupus alba, Brahea dulcis* y *Nectandra hihua* son las especies que a acompañan en menor número. Mayor cantidad de especies adultas de liquidámbar y *Populus alba*. Donde hay 89 árboles de liquidámbar está en estado maduro, de manera que cumple con parámetros mínimos de cosecha de 40 cm. Su competencia es a la misma altura que las demás especies, encima de los 25 metros. Por debajo de los fustales dominantes el 45% de la densidad es para los co-dominantes latizales y por debajo en el estrato brinzal menor porcentaje para brinzales. En los brinzales hay poca variedad y abundancia, debido a que la densidad de copa es del 87% en fustales a diferencia del estrato L3, el liquidámbar no tiene competencia con otras especies este lugar.

FAO en el 2004 reportó en Guatemala que los bosques naturales mixtos son dominados por el *Pinus maximinoii*, *Liquidambar styraciflua* y *Quercus* sp., y presentan similitud en la importancia ecológica con el bosque de Raspa Raspa dado que cumplen las mismas características, en los rangos de altura con 1,000 y 1,500 msnm, precipitación baja y suelos oxidados. Además, en Honduras y Guatemala, generan ingresos monetarios por medio del manejo para arboles maderables, por lo que realizan mayor aprovechamiento para el pino (Cuadro 7).

| Especie               | $D\%$ | $\rm A\%$ | F%  | I.V.I $(%$ |
|-----------------------|-------|-----------|-----|------------|
| Pino                  | 59    | 28        | 100 | 187        |
| Quercus sp.           | 8     | 11        | 100 | 119        |
| Liquidámbar           | 20    | 16        | 100 | 136        |
| Populus alba          |       | 12        | 100 | 119        |
| Acalypha diversifolia |       | 10        | 100 |            |

Cuadro 7. Índice de valor de importancia para bosque mixto, donde se encuentran los estratos LS1 y LS2, en el sitio de Raspa Raspa, microcuenca Santa Inés, Honduras.

D%. Dominancia relativa.

A%. Abundancia relativa.

F%. Frecuencia relativa.

I.V.I. Índice del valor de importancia.

En el bosque mixto liquidámbar y coníferas del estrato LS1 y LS2, el liquidámbar menor a 40 cm representan el 20% y 17% del área basal total respectivamente, con un área basal promedio de 2.17 m $^2$  y 1.86 m $^2$ . La comparación realizada entre las áreas basales mayores a 40 cm de representan el 63% del área basal con 6.82 m<sup>2</sup> (Cuadro 8).

Cuadro 8**.** Análisis de área basal para liquidámbar en los estratos LS1 y LS2, de Raspa Raspa, microcuenca Santa Inés, Honduras.

|                                             | Area basal       |            |  |
|---------------------------------------------|------------------|------------|--|
| Individuos de Liquidámbar estrato LS1 y LS2 | Metros cuadrados | Porcentaje |  |
| LS1, DAP menor a $40 \text{ cm}$            | 2.17             | 20         |  |
| LS1, DAP mayor a $40 \text{ cm}$            | $\theta$         | $\theta$   |  |
| LS2, DAP menor a 40 cm                      | 1.86             | 17         |  |
| LS2, DAP mayor a 40 cm                      | 6.82             | 63         |  |
| Total                                       | 10.86            | 100        |  |

En el estrato LS1 y LS2, se identifica una alta tasa de regeneración de individuos de diámetros menores a 20 cm. Además, de que existe el potencial de árboles que pueden llegar a diámetros cosechables a corto plazo si se aplican tratamientos silviculturales para mejorar las condiciones en las que se encuentran, y que se puede proceder a darle aprovechamiento a los individuos por encima de los 40 cm de diámetro (Figura 8).

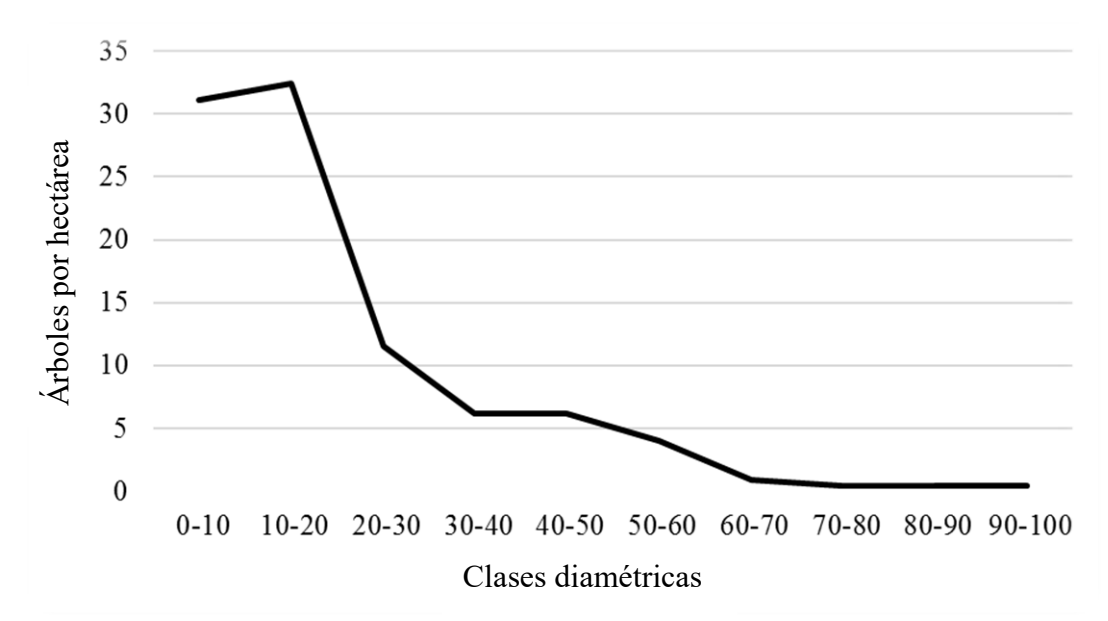

Figura 8. Distribución diamétrica de liquidámbar para el estrato LS1 y LS2 en el sitio Raspa Raspa, microcuenca Santa Inés, Honduras.

Las especies de mayor importancia ecológica en el bosque de liquidámbar y latifoliado en territorio de Zamorano fueron: *Liquidámbar styraciflua*, *Perymenium grande*, *Quercus* sp. y *Macrohaselthua macroterantheranta* presentando índices de 159%, 126%, 126% y 120% para las 4 primeras especies. Según FAO 2002-03, 2004, reporta que en Guatemala los bosques latifoliados donde hay liquidámbar, los géneros que más se asocian son Quercus mezclado con Ostryas, Nectandra y Myrica. Además, existe variación en los bosques de Guatemala y los resultados del bosque de Zamorano, ya que el liquidámbar aparece como especie dominante. Esto puede ser causado por las variaciones en las condiciones climáticas como precipitación y condiciones de suelo que propician el desarrollo del liquidámbar (Cuadro 9).

| Especie                             | $D\%$ | $A\%$ | F%  |     |
|-------------------------------------|-------|-------|-----|-----|
| Liquidámbar                         | 32    | 28    | 100 | 159 |
| Perymenium grande                   | 15    |       | 100 | 126 |
| Quercus sp.                         | 15    |       | 100 | 126 |
| Macrohaselthia macroteranthaerantha |       |       | 100 | 120 |
| Nectandra hihua                     | q     |       | 00  | 119 |

Cuadro 9. Índice de valor de importancia para los estratos LS3 y LS4, en el sitio de los Lirios, microcuenca Santa Inés, Honduras.

D%. Dominancia relativa.

A%. Abundancia relativa.

F%. Frecuencia relativa.

I.V.I. Índice del valor de importancia.

En el bosque de latifoliado con presencia de liquidámbar, donde están los estratos LS3 y LS4, el liquidámbar resalta como especie más abundante con 424 de 1539 individuos en los dos estratos. El liquidámbar menor a 40 cm representan el 4 y 24% del área basal total, con un área basal promedio de 6.22 m<sup>2</sup> y 1.15 m<sup>2</sup>. La comparación realizada entre las áreas basales mayores representa el 72% del área basal total y con un área basal promedio de 18.29 m<sup>2</sup> (Cuadro 10).

|                                             | Area basal       |            |  |  |
|---------------------------------------------|------------------|------------|--|--|
| Individuos de Liquidámbar estrato LS3 y LS4 | Metros cuadrados | Porcentaje |  |  |
| LS3, DAP menor a 40 cm                      | 6.22             | 24         |  |  |
| LS3, DAP mayor a 40 cm                      |                  | $\theta$   |  |  |
| LS4, DAP menor a 40 cm                      | 1.15             | 4          |  |  |
| LS4, DAP mayor a 40 cm                      | 18.29            | 72         |  |  |
| Total                                       | 25.66            | 100        |  |  |

Cuadro 10. Análisis de área basal para liquidámbar en los estratos LS3 y LS4, de Raspa Raspa, microcuenca Santa Inés, Honduras.

Al igual que en el estrato LS1 y LS2, en los estratos LS3 y LS 4 se identifica una alta tasa de regeneración con más de 50 individuos por hectárea de diámetros menores a 20 cm. Además, de que existe el potencial de árboles que pueden llegar a diámetros cosechables a corto plazo si se aplican tratamientos silviculturales para mejorar las condiciones en las que se encuentran. Es necesario proceder al aprovechamiento a los individuos por encima de los 40 cm de diámetro ya que a diferencia de los estratos LS1 y LS2, el estrato LS3 y LS4 tiene mayor número de individuos con niveles cosechables de hasta 20 individuos por hectárea (Figura 9).

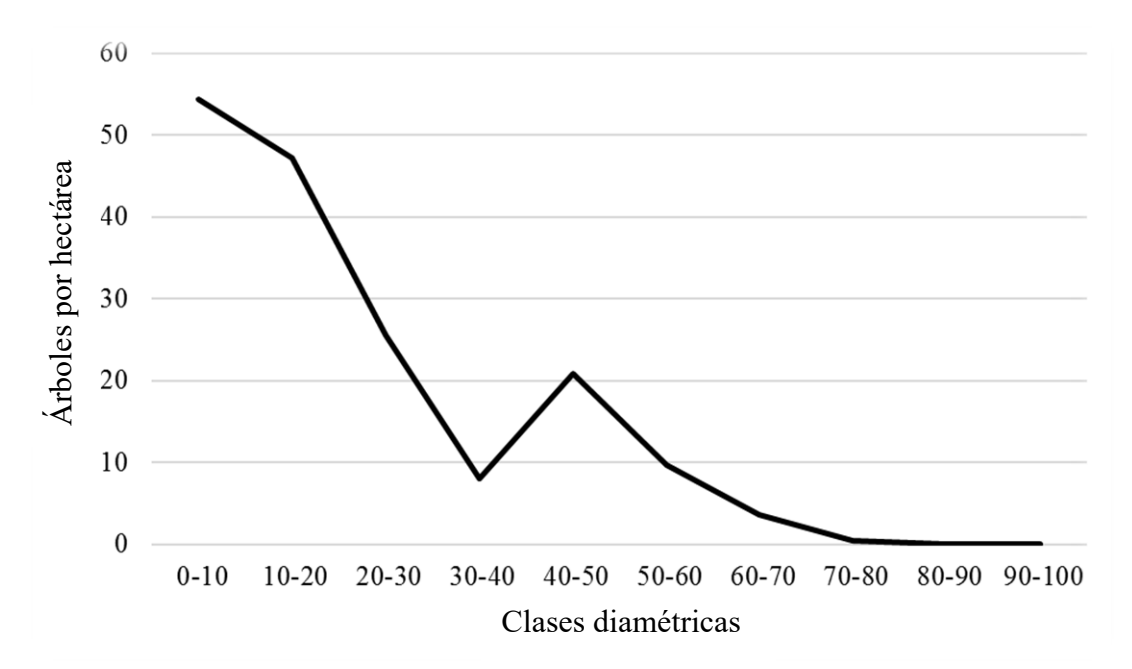

Figura 9. Distribución diamétrica de liquidámbar para el estrato LS3 y LS4 en el sitio, Los Lirios, microcuenca Santa Inés, Honduras.

En el bosque en su conformación de bosque mixto y latifoliado, el liquidámbar es el de mayor índice de valor de importancia o importancia ecológica. Desplazando al *Quercus*  sp., *Populus alba*, *Brahela dulcis*, *Nectandra hihua*, *Lagucularia racemosa y Pinus* sp. por debajo*.* Este resultado puede ser porque las condiciones climáticas presentes en las propiedades de Zamorano le permites establecerse de mejor manera (Cuadro 11).

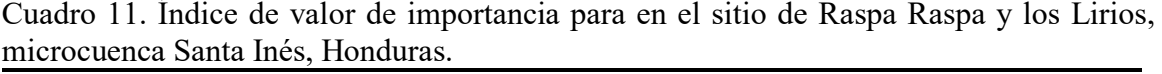

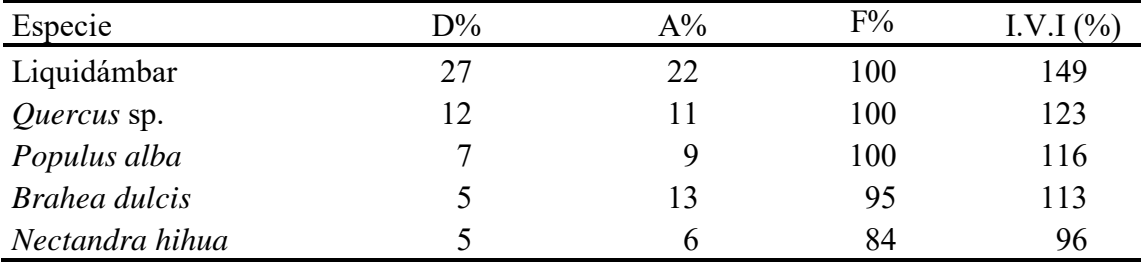

D%. Dominancia relativa.

A%. Abundancia relativa.

F%. Frecuencia relativa.

I.V.I. Índice del valor de importancia.

El *Liquidámbar styraciflua* especie de interés en el estudio, presenta una dominancia del 27%, abundancia del 22% y frecuencia del 100%, con 635 individuos de diámetros de 5.5 cm hasta 95 cm*.* El pino se presenta en la séptima casilla, debido a la ausencia total en el

bosque de latifoliado, además de verse afectada por el ataque masivo de la plaga del gorgojo. Lo que provocó disminución en la población de individuos cerca de las parcelas de recolección de datos (Orellana, 2015).

Demostrada la importancia ecológica del liquidámbar en el bosque de Raspa Raspa y Los Lirios, se recomiendan estas posibles alternativas de manejo considerando el comportamiento de los individuos, dentro de los estratos identificados por medio de la distribución vertical y horizontal.

Para los estratos LS1 y LS3, se propone disminuir el índice de densidad de copa mediante una corta de liberación dirigida hacia los individuos con mayor densidad, en los estratos dominantes en altura sin eliminar por completo las mismas especies. Esto permitirá que el liquidámbar que se encuentra en diámetros menores a 40 cm, puedan crecer diametralmente acortando el tiempo el desarrollo para que alcancen el diámetro mínimo de cosecha. Debido a que el nivel de urgencia para la intervención debe de ser inmediato, para poder cosechar a un futuro a mediano plazo este bosque con el comportamiento de estos estratos (Figura 11 y 12).

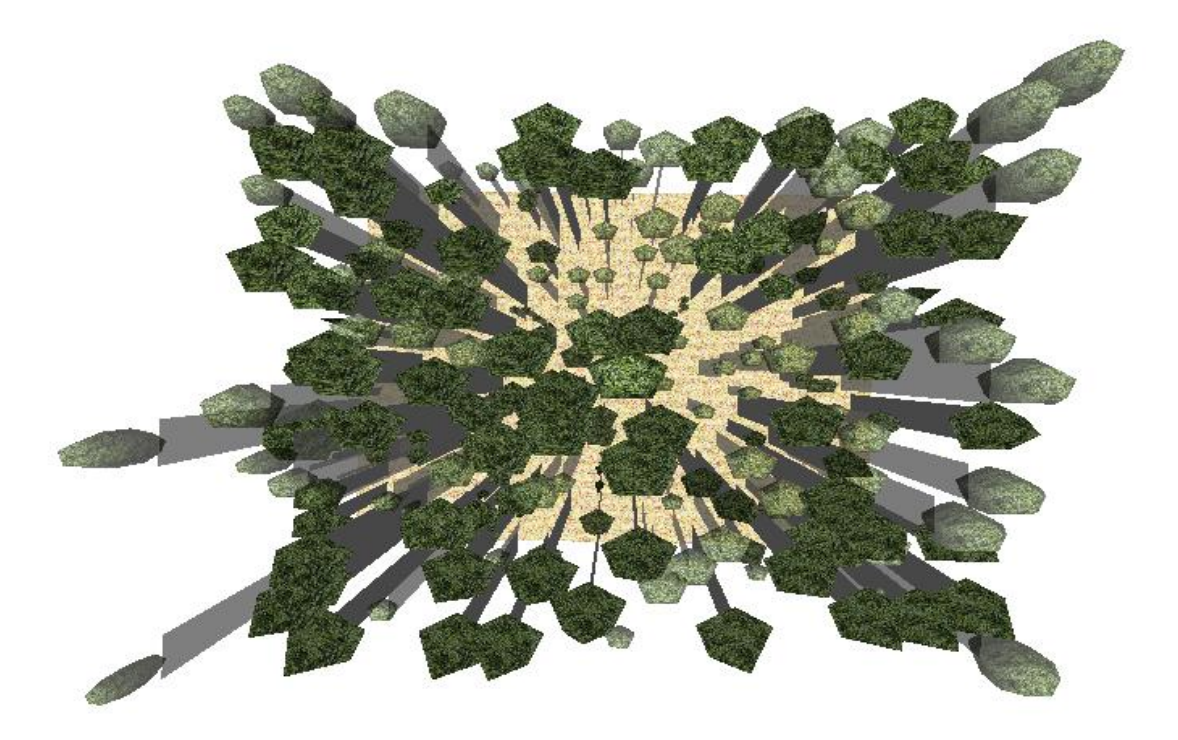

Figura 10. Comportamiento de los individuos en el bosque mixto de conífera y liquidámbar visto en la distribución horizontal.

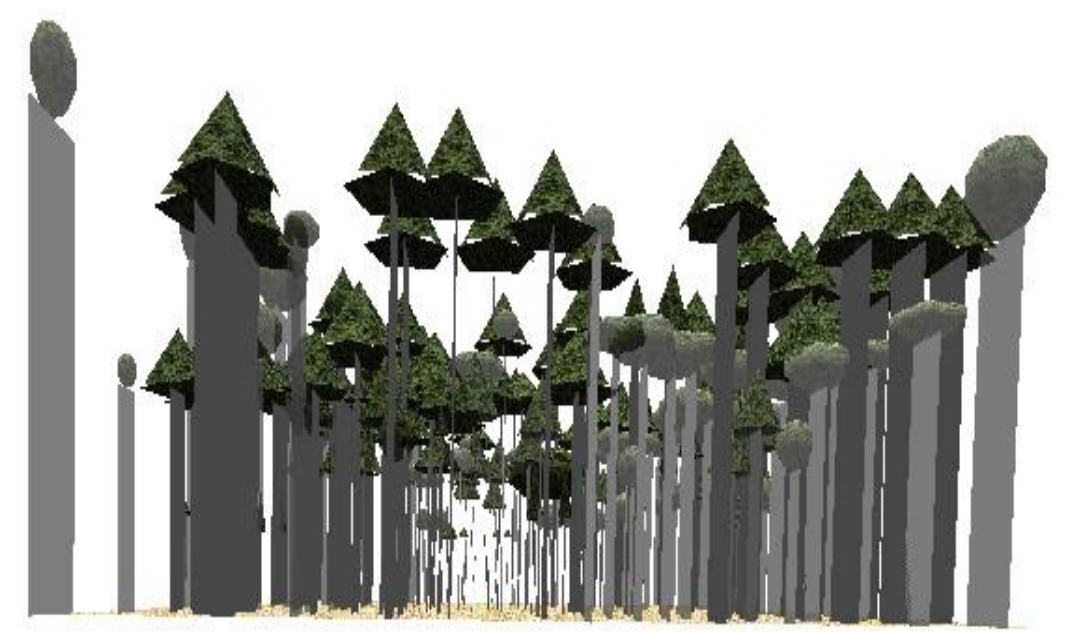

Figura 11. Comportamiento de los individuos de bosque mixto de conífera y liquidámbar visto en la distribución vertical.

Para los estratos LS2 y LS4, el nivel de urgencia de hacer una intervención silvícola al bosque, es menor que en los estratos anteriormente prescritos silviculturalmente a futuro (mediano plazo). Se propone disminuir el índice de densidad de copa, para que la población joven de la especie *Liquidambar styraciïflua* alcance el diámetro minimo de cosecha, y pueda ser el relevo de los arboles cosechables promovido por el manejo sostenible del bosque (Figura 12 y 13).

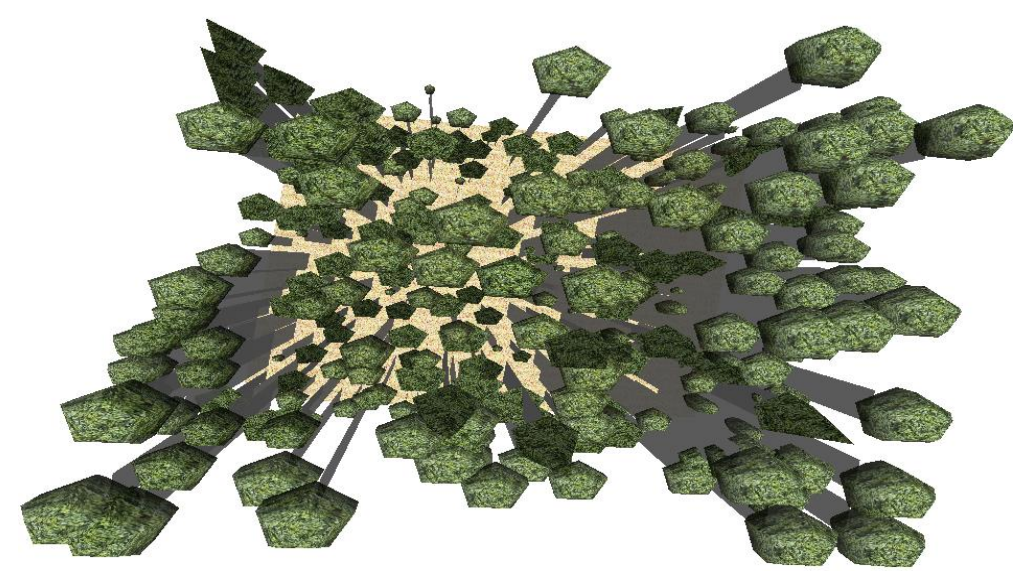

Figura 12. Comportamiento de los individuos en el bosque latifoliado con liquidámbar visto en la distribución horizontal.

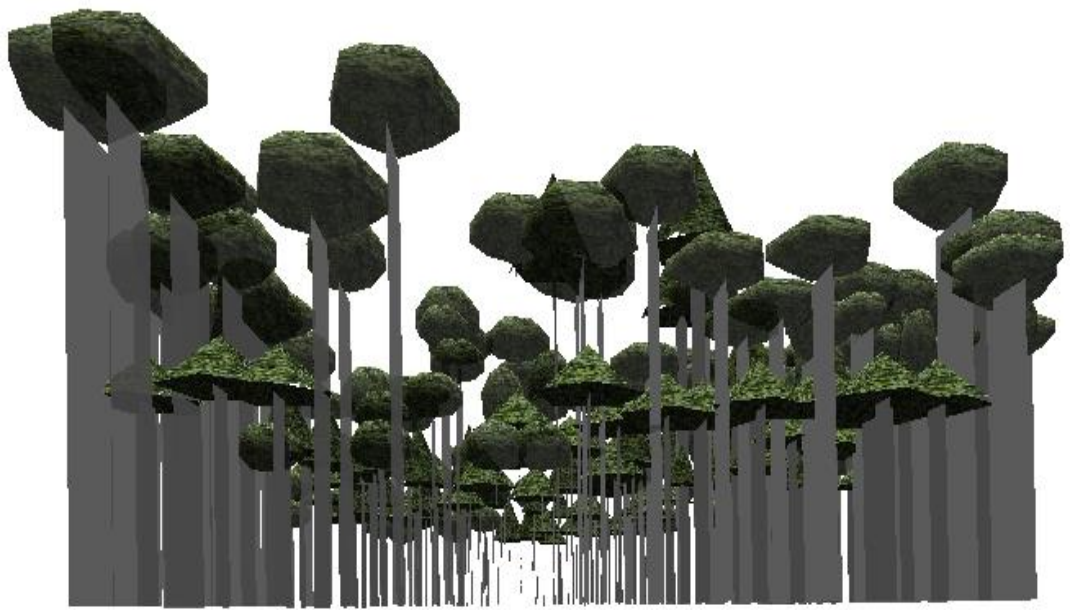

Figura 13. Comportamiento de los individuos de bosque latifoliado con liquidámbar visto en la distribución vertical.

Las recomendaciones silvicuturales van dirigidas únicamente a la especie de *Liquidambar styraciflua,* tomando como base que es una especie heliófila. Se considera el comportamiento del resto de las especies con las que se relaciona en simbiosis y no se pretende eliminar el resto de las especies.

# **4. CONCLUSIONES**

- Se establecieron cuatro estratos para las poblaciones en el bosque natural mixto y latifoliado con presencia de liquidámbar. Denominados LS1 y LS2 para el bosque mixto de liquidámbar y conífera, LS3 y LS4 para el bosque de liquidámbar y latifoliado. Con la finalidad de compartir con el ICF de Honduras, para el uso de la norma técnica para la elaboración de planes de manejo en bosques de liquidámbar.
- Por medio del IVI global se evidencia que la especie *Liquidambar styraciflua* es la más representativa al ser la más dominante, abundante y frecuente en el bosque, seguido de especies como el *Quercus* sp. y *Populus alba*. El pino no aparece como las especies más representativas, debido a que se ausenta en su totalidad en el bosque de latifoliado, por lo que al realizar el IVI global desciende de los primeros puestos. El *Liquidambar styraciflua* demuestra ser una especie con alta adaptabilidad a las condiciones que presentan los sitios Raspa Raspa y Los Lirios.
- Los tratamientos silviculturales están dirigidos a mejorar las condiciones de desarrollo del liquidámbar, con el fin de obtener mayores rendimientos para el posible aprovechamiento a futuro cercano. Los tratamientos son: 1) corta de liberación dirigida a individuos de mayor densidad de copa, 2) disminuir el índice de copa para que las poblaciones jóvenes de liquidámbar alcancen diámetros de cosecha. Los tratamientos no afectan a ningún individuo de la especie de liquidámbar, sino hacia los individuos que no permiten su desarrollo sin alterar el ecosistema.

# **5. RECOMENDACIONES**

- Ampliar el estudio de la distribución del liquidámbar, de manera que se disponga de mayor información acerca del estrato de brinzales y evaluar la regeneración natural.
- La base de datos proporcionada por el estudio puede ser aplicable para manejo y aprovechamiento del liquidámbar en Zamorano. Es necesario evaluar los bosques de oriente, occidente y zona central de Honduras para extender las descripciones de los estratos.
- Entregar la base de datos al ICF para la norma técnica, para evaluar el impacto de los planes de manejo en bosques de liquidámbar
- Los tratamientos silviculturales se aplicarán debido al nivel de intervención que se encuentra cada estrato. Para los estratos LS1 y LS3, la intervención debe ser inmediata para poder cosechar a futuro. Por encontrarse en alto nivel de urgencia, debe realizarse una corta de liberación dirigida a individuos de mayor densidad de copa. Para los estratos LS2 y LS4, el nivel de urgencia es menor que los que presenta el LS1 y LS2 silviculturalmente a futuro. Se propone disminuir el índice de copa para que las poblaciones jóvenes de liquidámbar alcancen diámetros de cosecha.

## **6. LITERATURA CITADA**

- Acosta, V., Araujo, P., & Iturre, M. (2006). *Caracteres estructurales de las masas.* Universidad Nacional De Santiago Del Estero. San Miguel. Chile.
- Centro Agronómico Tropical de Investigacion y Enseñanza. (2002). *Inventarios Forestales Para Bosques Latifoliados En América Central.* CATIE. Costa Rica.
- Polini, A. C. (2016). *Bases ecológicas para el manejo forestal sostenible*. Uniciencia, 13(1), pp. 73-79. Costa Rica.
- Jaurlaritza, E. (2007). *Ecuaciones de Cubicación.* Politécnica de Vasco*.* España.
- Killmann, W. (2006). *Tendencias y perspectivas del sector forestal en América Latina y El Caribe*. FAO, Roma (Italia).
- Fundación Hondurela de investigacion agrícola. (2014). *Producción sostenible de balsamo de liquidámbar*. Honduras.
- Flores, J. C. (s.f.). *Bases ecológicas para el manejo forestal.* Escuela Agrícola Panamericana. Honduras.
- Fonseca, L. V. (2012). *Analisis de una cronosecuencia de bosques tropicales del corredor biológico osa* (Tesis maestría), Instituto Tecnológico de Costa Rica. Costa Rica.
- Gallagher, S. (2017). *El estado de los bosques del mundo.* FAO. Costa Rica.
- Garcia, C. (2001). *Sistemas tradicionales de gestión del bosque tropical en Inonesia: ecologia y practicas silviculturales* (Tesis doctoral). Universidad de Alicante. España.
- Gómez, R. A. (2016). *Mejoramiento en el sistema de filtrado para el bálsamo del Liquidambar styraciflua* (Tesis licenciatura). Escuela Agricola Panamericana. Honduras.
- Gutiérrez , L., & Dorantes, J. (2004). *Especies forestales de uso tradicional del estado de Veracruz, como opción para establecer Plantaciones Forestales Comerciales.* CONAFOR. Veracruz.
- Herrera, B. (2001). *Valoración económica del agua en la microcuenca Santa Inés, San Antonio de Oriente, Honduras* (Tesis licenciatura)*.* Escuela Agrícola Panamericana, Honduras.
- Instituto de Conservación Forestal (2016). *Anuario estadístico forestal de Honduras 2015.* Olancho. Honduras.
- Odebrecht. (2014). *Política sobre sostenibilidad y responsabilidad Ambietnal*. Brasil.
- Organización de las Naciones Unidas para la Agricultura y la Alimentación. (2000). *Situación del recurso forestal de honduras*. CATIE. Honduras.
- Organización de las Naciones Unidas para la Agricultura y la Alimentación. (2003). *Estado de los recursos genéticos forestales América Central, Cuba y México, y plan de acción regional para su conservación y uso sostenibe*. CATIE. Costa Rica.
- Organización de las Naciones Unidas para la Agricultura y la Alimentación. (2004). *Evaluación de recursos forestales, Inventario forestal nacional 2002-03.* Guatemala.
- Organización de las Naciones Unidas para la Agricultura y la Alimentación. (2015). *Suelos sanos para una vida sana*. Costa Rica.
- Organización para la educación y protección ambiental (2016). *Liquidámbar*. Bogotá
- Orellana, X. (2015). *Gorgojo afecta 124,000 hectareas de bosques de pino de Honduras*. La Prensa. Honduras.
- Quiroga, R. (2001). *Indicadores de sostenibilidad ambiental y de desarrollo sostenible: estado del arte y perspectivas*. Cepal.
- Quiroz, L. (2012). *Fundamentos del model económico H-0 (Modelo Heckscher-Ohlin)*. Pontificia Universidad Católica del Ecuador. Ecuador.
- Rendón, R. (2000). *Normativa para el manejo forestal sustentable para aprovechamiento de madera en bosque húmedo y plantaciones forestales.* Quito. Ecuador.
- Salazar, R. (2000). *Manejo de semillas de 100 especies forestales de América Latina* (Tesis maestría). CATIE. Costa Rica.
- Salazar, D. (2016). *Validación de estratificación para bosque mixto y atifoliado con presencia de Liquidámbar* (Tesis licenciatura)*.* Valle del Yeguare: Escuela Agrícola Panamericana.
- Valerio, J., & Salas, C. (1998). *Selección de practicas silviculturales para bosques tropicales.* BOLFAR. Santa Cruz.
- Woda, C., George, R., & Licona, J. R (2012). *Vigorosidad del liquidámbar (Liquidambar styraciflua) sometido a la extracción de bálsamo*. *TATASCAN Revista Técnica Científica.* 24 (2): pp. 61-74. Honduras.
- White, D. O. (1992). *Diseños de muestreo de las Evaluaciones Forestales Nacionales.* FAO. EEUU.

# **7. ANEXOS**

**Anexo 1**. Índice de valor de importancia completo para bosque mixto, donde se encuentran los estratos LS1 y LS2, en el sitio de Raspa Raspa, microcuenca Santa Inés, Honduras.

| Especie                             | $D\%$          | $A\%$          | F%  | I.V.I(%) |
|-------------------------------------|----------------|----------------|-----|----------|
| Pino                                | 59             | 28             | 100 | 187      |
| Liquidámbar                         | 20             | 16             | 100 | 136      |
| Quercus sp.                         | 8              | 11             | 100 | 119      |
| Populus alba                        | 7              | 12             | 100 | 119      |
| Acalypha diversifolia               |                | 10             | 100 | 111      |
| Brahea dulcis                       | $\mathfrak{D}$ | 14             | 89  | 105      |
| Nectandra hihua                     | 0              | $\overline{2}$ | 67  | 69       |
| Lagucularia racemosa                | 0              |                | 67  | 68       |
| Bixa orellana                       | 0              |                | 67  | 68       |
| Byrsonima crossifolia               | 0              |                | 56  | 57       |
| Macrohaselthia macroteranthaerantha |                | 3              | 33  | 37       |
| Muntigia calabura                   |                |                | 22  | 24       |
| Perymenium grande                   | 0              |                | 11  | 12       |
| Pasmado                             |                |                | 11  | 11       |

D%. Dominancia relativa.

A%. Abundancia relativa.

F%. Frecuencia relativa.

I.V.I. Índice del valor de importancia.

| Especie                             | $D\%$ | $A\%$ | F%  | I.V.I(%) |
|-------------------------------------|-------|-------|-----|----------|
| Liquidámbar                         | 32    | 28    | 100 | 159      |
| Perymenium grande                   | 15    | 11    | 100 | 126      |
| Quercus sp.                         | 15    | 11    | 100 | 126      |
| Macrohaselthia macroteranthaerantha | 9     | 11    | 100 | 120      |
| Nectandra hihua                     | 9     | 11    | 100 | 119      |
| Brahea dulcis                       | 8     | 11    | 100 | 119      |
| Lagucularia racemosa                | 6     |       | 100 | 118      |
| Populus alba                        |       | 6     | 100 | 114      |

**Anexo 2**. Índice de valor de importancia completo para bosque mixto, donde se encuentran los estratos LS3 y LS4, en el sitio de Los Lirios, microcuenca Santa Inés, Honduras.

D%. Dominancia relativa.

A%. Abundancia relativa.

F%. Frecuencia relativa.

I.V.I. Índice del valor de importancia.

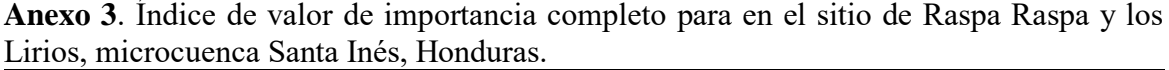

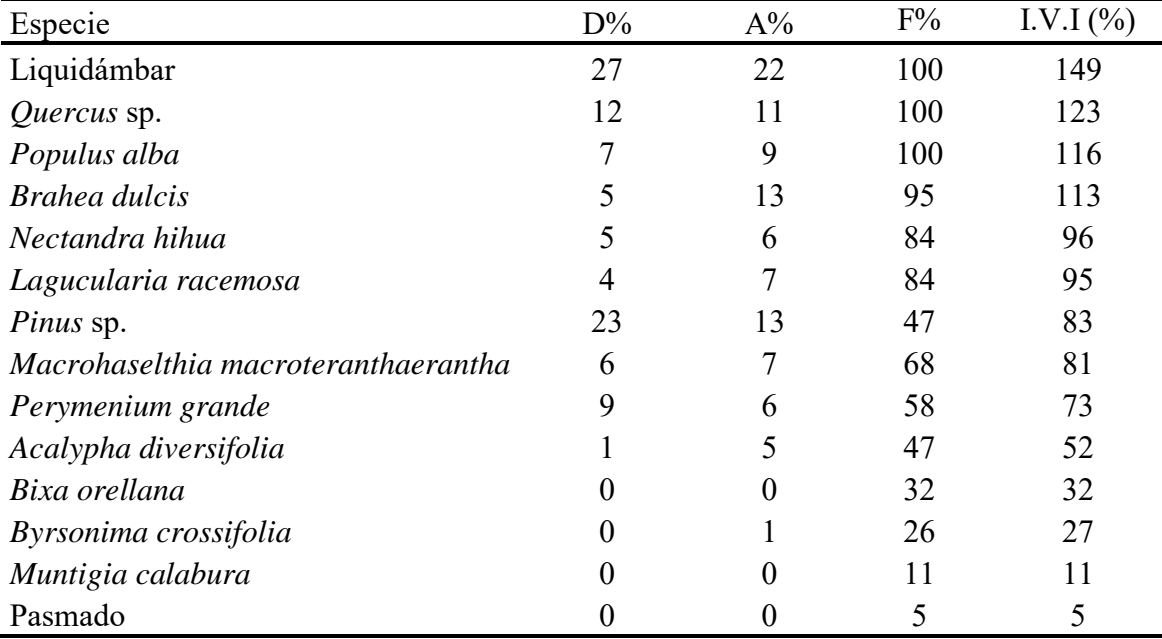

D%. Dominancia relativa.

A%. Abundancia relativa.

F%. Frecuencia relativa.

I.V.I. Índice del valor de importancia.